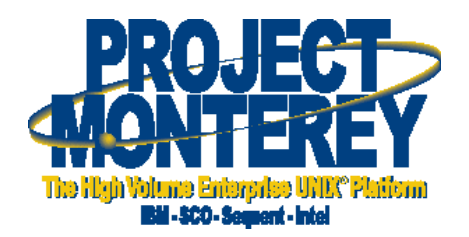

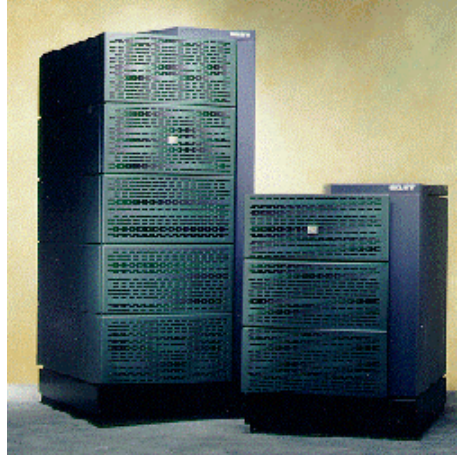

# **Migrating C and C++ Applications to AIX 5L on IA-64**

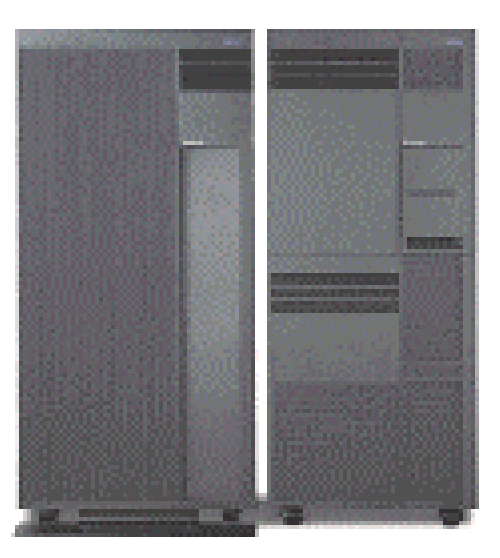

**Partners in Development September, 2000**

# **Special Notices**

This publication/presentation was produced in the United States. IBM may not offer the products, programs, services or features discussed herein in other countries, and the information may be subject to change without notice. Consult your local IBM business contact for information on the products, programs, services, and features available in your area. Any reference to an IBM product, program, service, or feature is not intended to state or imply that only IBM's product, program, service, or feature may be used. Any functionally equivalent product, program, service, or feature that does not infringe on IBM's intellectual property rights may be used instead.

Information in this presentation concerning non-IBM products was obtained from the suppliers of these products, published announcement material or other publicly available sources. Sources for non-IBM list prices and performance numbers are taken from publicly available information including D.H. Brown, vendor announcements, vendor WWW Home Pages, SPEC Home Page, GPC (Graphics Processing Council) Home Page and TPC (Transaction Processing Performance Council) Home Page. IBM has not tested these products and cannot confirm the accuracy of performance, compatibility or any other claims related to non-IBM products.

Questions on the capabilities of non-IBM products should be addressed to suppliers of those products. IBM may have patents or pending patent applications covering subject matter in this presentation. Furnishing this presentation does not give you any license to these patents. Send license inquiries, in writing, to IBM Director of Licensing, IBM Corporation, New Castle Drive, Armonk, NY 10504-1785 USA. All statements regarding IBM's future direction and intent are subject to change or withdrawal without notice, and represent goals and objectives only. Contact your local IBM office or IBM authorized reseller for the full text of a specific Statement of General Direction.

The information contained in this presentation has not been submitted to any formal IBM test and is distributed "AS IS." While each item may have been reviewed by IBM for accuracy in a specific situation, there is no guarantee that the same or similar results will be obtained elsewhere. The use of this information or the implementation of any techniques described herein is a customer responsibility and depends on the customer's ability to evaluate and integrate them into the customer's operational environment. Customers attempting to adapt these techniques to their own environments do so at their own risk.

The information contained in this document represents the current views of IBM on the issues discussed as of the date of publication. IBM cannot guarantee the accuracy of any information presented after the date of publication.

All prices shown are IBM's suggested list prices; dealer prices may vary. IBM products are manufactured from new parts, or new and serviceable used parts. Regardless, our warranty terms apply.

Any performance data in this document was determined in a controlled environment. Therefore, the results obtained in other operating environments may vary significantly. Some measurements quoted in this presentation may have been made on development-level systems. There is no guarantee these measurements will be the same on generallyavailable systems. Some measurements quoted in this presentation may have been estimated through extrapolation. Actual results may vary. Users of this presentation should verify the applicable data for their specific environment.

The following terms are registered trademarks of International Business Machines Corporation in the United States and/or other countries: AIX, AIX 5L, AIX/6000, C Set++, CICS, CICS/6000, DB2, ESCON, IBM, LANStreamer, LoadLeveler, Magstar, MediaStreamer, Micro Channel, MQSeries, Netfinity, Parallel Sysplex, RS/6000, S/390, Service Director, ThinkPad, TURBOWAYS, VisualAge. The following terms are trademarks of International Business Machines Corporation in the United States and/or other countries: AIX PVMe, DB2 Universal Database, Deep Blue, e-business (logo), HACMP/6000, Intelligent Miner, Intellistation, Network Station, POWER2 Architecture, PowerPC (logo), PowerPC 604, SP. A full list of U.S. trademarks owned by IBM may be found at www.ibm.com/legal/copy/trade.html. Microsoft, Windows, Windows NT and the Windows 95 logo are trademarks or registered trademarks of Microsoft Corporation in the United States, other countries or both. UNIX is a registered trademark of The Open Group. Java and all Java-based trademarks and logos are trademarks of Sun Microsystems, Inc. in the United States and other countries. Lotus, Lotus Domino and Lotus Notes are trademarks or registered trademarks of Lotus Development Corporation. Tivoli, TME, TME 10 and TME 10 Global Enterprise Manager are trademarks or registered trademarks of Tivoli Systems, Inc. Other company, product and service names, which may be denoted by a double asterisk (\*\*), may be trademarks or service marks of others. SCO is a registered trademark of Santa Cruise Operations, Inc. Sequent, NUMA-Q, DYNIX/ptx, and ptx are registered trademarks of Sequent Computer Systems, Inc., a wholly owned subsidiary of IBM.

# Contents

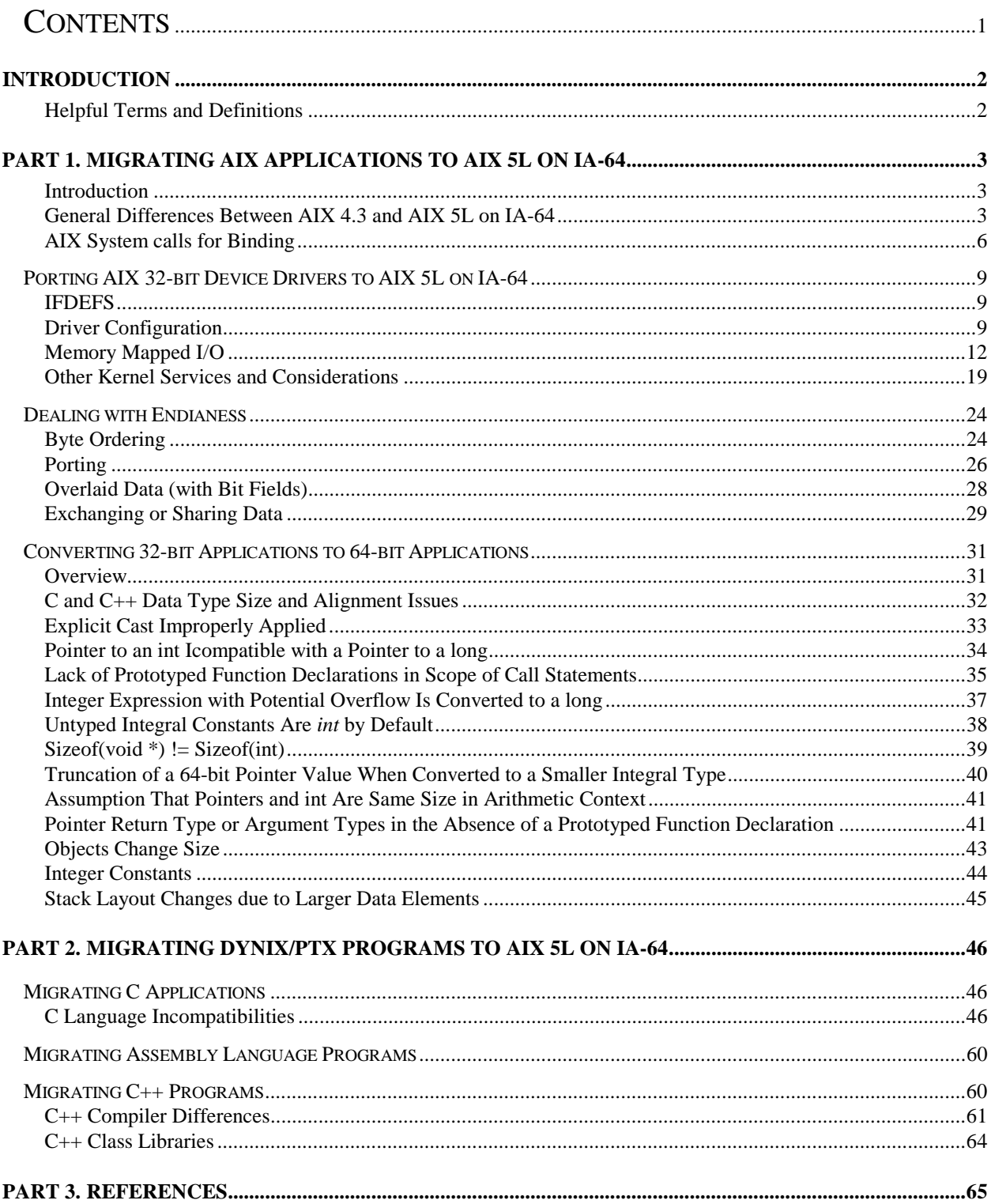

# Introduction

It our intent to facilitate an easy migration of applications from AIX V4.3 and DYNIX/ptx to AIX 5L on IA-64. In most cases, migration will require nothing more than a simple recompile; however, there are some exceptions. This document covers the various migration scenarios and those instances that require changes to the application source and/or to the way the application is built.

Thanks to the following for their contributions: Casey Cannon, Thomas Chen, Mike Lyons, Randy Swanberg, Cynthia Sax, Don Wood, Mike Day, Scott Porter, Donald Stence, Bill Buros

# **Helpful Terms and Definitions**

64-bit Intel Architecture

# **IA-64**

# **ILP32**

A 32-bit application source that has been compiled to run natively on IA-64. In this model, the size of **int**, **long**, and **pointer** for C and C++ is 32-bit.

## **LP64**

A 64-bit application source that has been compiled to run natively on IA-64. In this model, the size of **int** for C and C++ is 32 bit, while the size of **long**, and **pointer** is 64-bit.

## **IA-32**

A 32-bit application source that has been compiled to run on 32-bit Intel architecture.

# **EM-32**

The native 32 bit mode of the IA-64 architecture.

# **EM\_64**

The native 64-bit mode of the IA-64 architecture.

# **Itanium**

First Intel implementation of the IA-64 Intel architecture. This processor supports IA-32, EM-32 (ILP32) and EM-64 (LP64) binaries

# **AIX 5L on IA-64**

The New AIX version 5 operating system that will run on POWER and Itanium based Systems

## **Little Endian (LE)**

The right to left assignment of addresses to bytes in a data word.

## **Big Endian (BE)**

The left to right assignment of addresses to bytes in a data word.

## **Endian-Sensitive Application**

An application source that depends on the byte ordering

## **Endian-Neutral Application**

An application source that has no dependency on byte ordering

# Part 1. Migrating AIX Applications to AIX 5L on IA-64

Part 1, Migrating AIX Applications to AIX 5L on IA-64, provides information on general differences between AIX 4.3 on POWER and AIX 5L on IA-64, porting AIX 32-bit device drivers AIX 5L on IA-64, byte ordering, and endianess in porting.

## *Developer Tip*

If you are interested in migrating your application to 64-bit, first move your code to 64-bit on AIX. Then, migrate the 64-bit code from AIX on POWER to AIX 5L on IA-64.

# **Introduction**

AIX on the PowerPC addresses data in Big Endian (BE) order, while traditional Intel processors address data in Little Endian (LE) order. In porting AIX to IA-64, we chose to maintain the Intel LE byte ordering. As a result, application source that depends on byte ordering and runs successfully on AIX/POWER may not run successfully on AIX 5L on IA-64 without modifications to eliminate that dependency. In general, software developers have a single source of their application that runs on AIX and other LE systems, such as NT, ensuring that their source is Endianneutral. When this is not the case, changes to the source may be required.

Note that some functionality available on AIX on the POWER may not be supported on AIX 5L on IA-64 in its first release. An exhaustive list is not available at this time, but the following is known to be missing:

- 3D Graphics Support
- DCE
- SOM/DSOM
- JVM 1.1.8 (the JVM will be 1.3)

# **General Differences Between AIX 4.3 and AIX 5L on IA-64**

# **Alignment Differences**

Double on AIX/POWER (32 and 64 bit) has a size of 8 bytes, but is aligned at 4 byte boundary. For ILP32 the size is 8 bytes and the alignment is also 8 bytes.. This may cause a structure containing "double" to have different size and mapping characteristics on AIX/POWER than on AIX 5L on IA-64. See table below

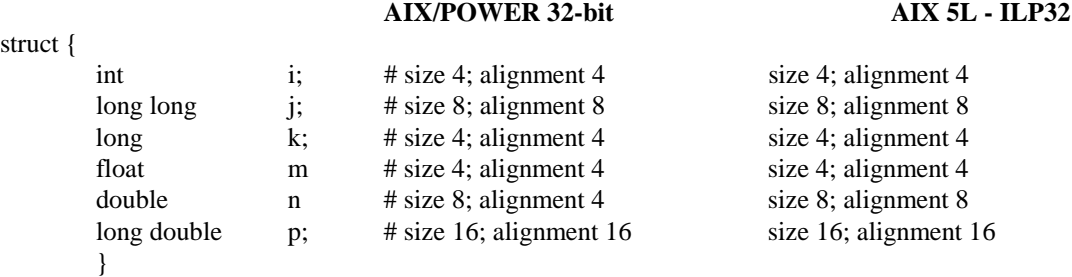

ILP32 pplications that wish to have the same structure mapping as for IA-32 can use the following pragma: #pragma align=ia64unix386

This pragma will force the following size an alignment rules for ILP32:

struct {

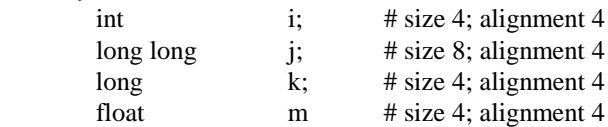

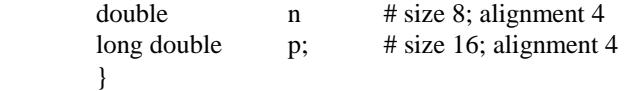

## **Default for** char

The default compilation mode for *char* on AIX/POWER is *unsigned*, while on AIX 5L on IA-64 it is *signed.* AIX applications that need the default behavior for *char* on Itanium to be *unsigned* can use the *-qchars=unsigned* compile-time flag to accomplish the same desired effect.

# **Floating Point Support**

There are two different extended precision on the table, 128 bits and 80 bits. In PPC/POWER platform, long double is a type of a software implementation which takes a storage of two doubles (128 bits). In ILP32 (Intel) platform, long double is 80 bit long and is hardware supported. Because 80 bit long double is hardware supported in IA64, it is very valuable to have extended range and precision without compromising the performance. Although PPC/POWER version of long double is more precise than IA64's natural extended precision, it is slower and has smaller range of values. The default size for long double when using the VA 5.0 C and C++ compiler is 64-bits. In order to get 80 bit extended precision, the –qlongdouble=80 compiler flag.

Some floating point APIs which are supported by the AIX kernel on POWER will not be supported on IA-64. These are:

- fp\_trapstate
- − fp\_fpscrx
- − fp\_trap
- − fp\_flush\_imprecise
- fp\_raise\_xcp
- fp\_iop\_snan
- − fp\_iop\_infsinf
- fp\_iop\_infdinf
- − fp\_iop\_zrdzr
- − fp\_iop\_infmzr
- − fp\_iop\_invcmp
- − fp\_iop\_sqrt
- − fp\_iop\_convert
- − fp\_iop\_vxsoft

There are also other differences such as range, resolution, NANs and infinities.

#### **nlist/knlist**

knlist on AIX 5L for IA-64 takes an nlist64 structure. This is necessary since the IA64 kernel exists above 4GB of addressability.

## **Module Format**

AIX 5L on IA-64 supports the UNIX Sytem V.4 generic ABI for IA-64. Shared library creation and usage as well as static and dynamic linking and loading of applications is different than what is supported on AIX for POWER. Both the module and debugger format are different as follows:

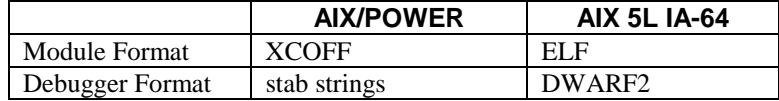

Information on the generic IA-64 ABI can be found at the following URL: http:www.sco.com/developer/gabi

## **Import/Export file Support**

As an accomodation for existing AIX applications, the AIX 5L on IA-64 linker will provide support for the use of Import and Export files. This support is different from the support on AIX/POWER in both Syntax and Semantics which may require makefile changes. The command line arguments to ld are:

-B import:file -B export:file

# **Import/Export Syntax**

Directives begin with a '%', which must be in column one. There is currently one directive, "%soname". The directive is followed by a string (quoted or not):

%soname name

This directive has the effect of adding the named shared object to the needed list of the object being built. (The needed objects of a dynamic executable or shared object can be listed with the -Lv option of the dump command.) The comment character is '#'. It may occur in any column. The comment goes to the end of line.

Symbols should be listed one per line. Symbol entries may contain an optional tag which may have an optional number:

```
sym_name [{ws} tag [{ws} decimal_number]] {eol}
```
where tag is one of syscall, function, object, and decimal\_number is a system call number for the syscall tag and a size for an object. {ws} stands for white space, either space or tab; {eol} stands for end-of-line.

In an export file, symbols with the syscall tag will be marked for export by the system loader as system calls. All symbols not marked for export will not be visible outside of the shared object defining them. The %soname directive is ignored in an export file. Multiple import files can be specified on the ld command line, but only one export file.

The -Bsyscall option is still present and functioning, but its functionality is now additionally obtainable through export files. The -Bsyscall option will be depricated in the future.

## **libld.a Support**

Since the module format on AIX 5L on IA-64 is ELF, the XCOFF specific processing library **libld.a** will not be ported. Instead, **libelf** will provide the object file specific processing code for the ELF environment.

# **Libraries and Archives**

On AIX/POWER, an archive may contain different types of objects. For example, *libc*.a contains *.o* files, 32-bit shared libraries and 64-bit shared libraries. Applications (both 32-bit and 64-bit) can link dynamically and/or statically against this single archive (*libc.a*). This behavior is not duplicated on AIX 5L on IA-64. The System V.4 semantics for shared library creation, static and dynamic linking, does not allow for a single archive to be used in the same manner as on AIX/POWER. For AIX 5L on IA-64, library variants will exist in separate directories as follows:

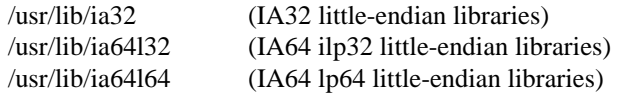

Mixed mode linking is disallowed. The linker's implementation determines its target mode (ia32, ia64l32, ia64l64).

When a directory specifier is provided, such as 'ld ... -Ldir ...', the linker will add that directory to its search list before the default directories to be searched (as it always has).

When the run-time linker and link-editor are searching for libraries, it is not a fatal error if an ELF file of the wrong type is encountered in the search. Instead the link-editors will exhaust the search of all paths before determining a matching object could not be found. This will permit having a common search path (LD\_LIBRARY\_PATH) which contains a mix of directories containing differing process models.

# **Symbol Resolution**

On AIX 5L on IA-64, symbol resolution in a running program is performed by the runtime linker, according to the rules specified in the generic IA-64 ABI (gABI). At link time, shared objects referenced on the command line are listed in the "needed module" section of the program. Symbols are resolved at runtime by sequentially searching the "needed modules" list until a definition is found.

On AIX, symbol resolution is performed at link time. If a symbol is defined in a shared object (or "module") referenced on the command line, the linker records the symbol name and defining module in the loader section of the program. When a program is executed, imported symbols must be resolved by finding them in the defining module, as recorded at link time.

On both platforms, an import file can be used in place of a shared object (module) that is not available or has not yet been built.

The inability to associate a symbol to a specific library on AIX 5L on IA-64 makes the order in which the libraries are specified very important. For instance, with respect to **rpc**, if you want the streams behavior, your library order must be **libnsl**, then **libc**, and if you want sockets behavior, it must be **libc** followed by **libnsl**. For example:

- 1. Module "A" contains a definition for function "X"
- 2. Library "foo" also has a definition for a different function "X"
- 3. Library foo has a function "Y" which calls function "X"

On AIX/POWER , function "Y" will get the "X" present in library "foo". On AIX 5L on IA-64, function "Y" will get the "X" present in Module "A".

# **AIX System calls for Binding**

The AIX **load(), loadquery() and unload()** APIs will continue to be supported on AIX 5L on IA-64. However, **loadbind()** will not be supported.

# **Linking and** ld **flags**

The AIX linker differs from the SVR4 linker (used in AIX 5L on IA-64) in features and functionality. The flags used as well as their default behavior are often different. The AIX 5L on IA-64 linker *will not support relinking of an executable*. Some of the linker flags on AIX may have implied semantics when linking on AIX 5L on IA-64, others have coresponding flags, and the rest are not supported. The following table shows the AIX linker flags and their semantics with the corresponding AIX 5L on IA-64 linker flags and semantics:

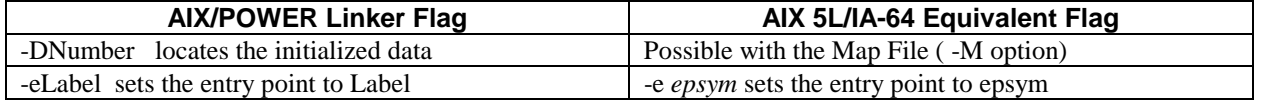

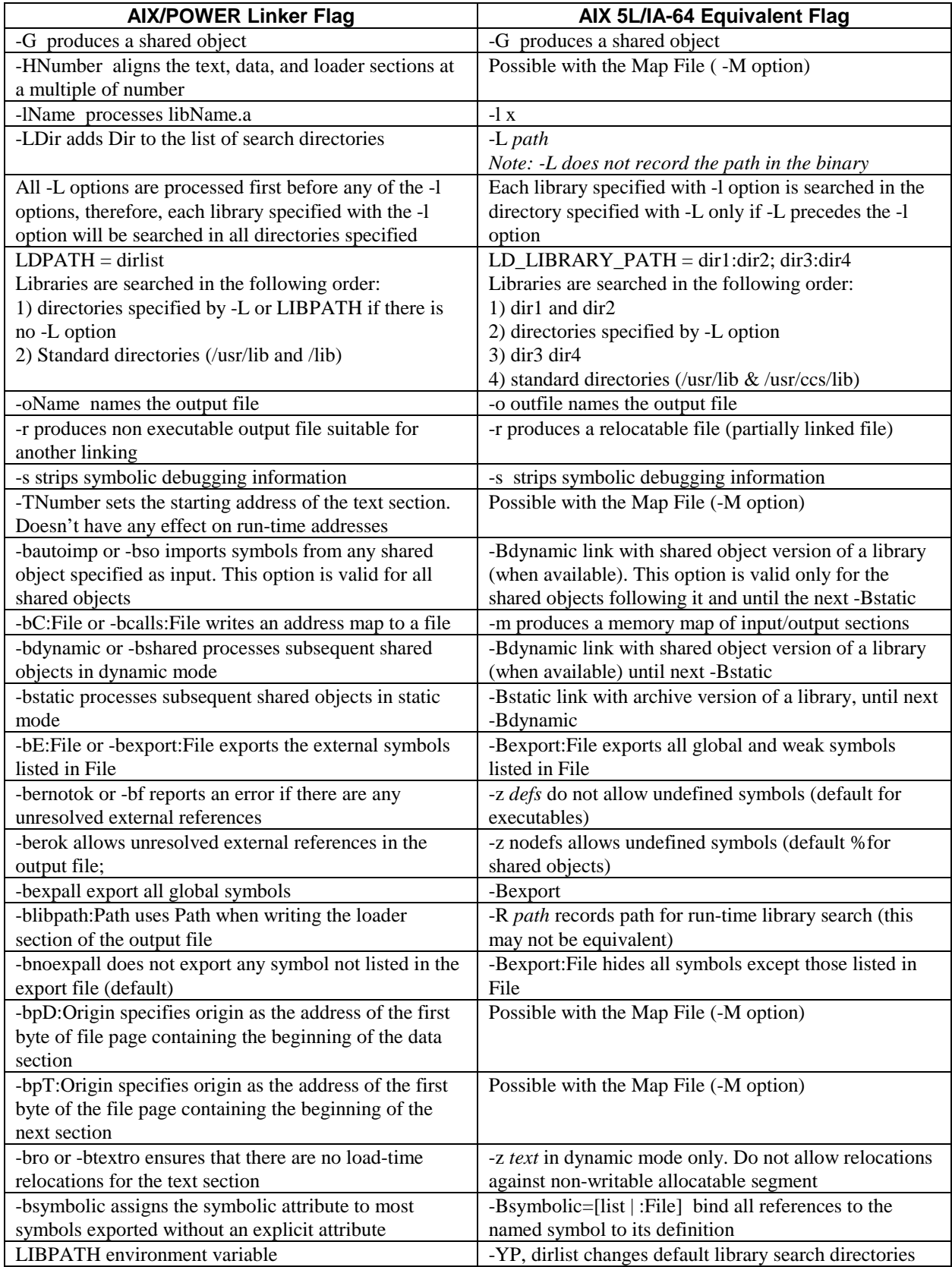

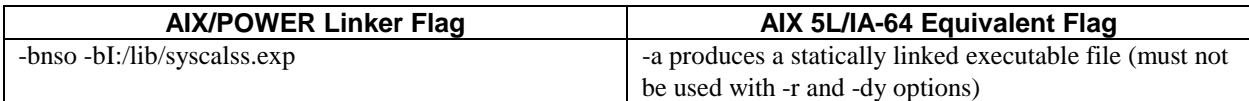

The following AIX flags either have no meaning on AIX 5L on IA-64 or have no equivalance. Encountering these flags on the ld command line may either cause an error or be ignored:

-k -z -basis -bautoexp -bbigtoc -bbindcmds:File -bbinder:File -bbindopts:File -bcomprld -bcrld -bcror15 bcror31 -bD:Number -bdbg:Option -bdebugopt:Option -bdelcsect -berrmsg -bex1:File -bex2:File -bex3:File bex4:File -bex5:File -bgc -bgcbypass:Number -bglink:File -bh:Number -bhalt:Number -bI:File -nimport:File binitfini:Init:Term:Priority -bipath -bkeepfile:File -blazy -bL:File -bloadmap:File -bM:ModuleType bmodtype:ModuleType -bmaxdata:Number -bmaxstack:Number -bS:Number -bnl -bnoloadmap -bnoautoimp bnobigtoc -bnobind -bnocomprld -bnocrld -bnodelcsect -bnoentry -bnoerrmsg -bnogc -bnoglink -bnoipath bnolibpath -bnom -bnoobjreorder -bnop:Nop -bnoquite -bnoreorder -bnortl -bnortllib -bnostrip -bnosymbolic bnotextro -bnro -bnotypchk -bnov -bnox -bquiet -br -breorder -brename:Old -brtl -brtllib -bS:number -bsmap -bstabcmpct -bsxref:File -btypchk -bx -bX:File -bxref:File -m -M -SNumber -uName -v -zString

**Note:** Both the Visual Age V5.0 Compiler and the static linker "ld" have a –B option. If you have *makefiles* that use the cc driver to invoke the linker, you must pass the –B options to the linker as follows*:*

-Wl,"-B…"

where the letter following the W is an el, and the  $\ldots$  is a suboption of the –B. For example, to use the linker's – Bexport option you specify:

-Wl,"-Bexport:file"

The quoting of the string is only to keep any space delimiters from indicating the next argument to the compiler.

# Porting AIX 32-bit Device Drivers to AIX 5L on IA-64

This section provides information on how to take a 32-bit PPC AIX driver and migrate it to AIX 5L on IA-64. It is intended to provide guidance to AIX 5L on IA-64 bring-up driver writers and to input to the DDK development*.*

# **IFDEFS**

By convention, a number of #defined values can be used in controlling device driver and kernel extension source. **#if \_\_ia64** is used to distinguish compilations targeted at the AIX 5L on IA-64 architecture. 64-bit compiles of kernel extensions and device drivers will define **#if \_\_64BIT\_KERNEL** and **\_\_64BIT\_\_.** Therefore, for single-source device drivers that generate a 32-bit PPC AIX device driver and a 64-bit device driver (AIX 5L on PPC or IA-64), the differences can be controlled with these ifdefs. Finally, **\_POWER\_MP** continues to be used to identify a compilation directed toward a multiprocessor environment. This can be used for single-source device drivers that generate a 32-bit PPC AIX UP device driver, and for 32-bit AIX MP and 64-bit AIX 5L on POWER and IA-64 device drivers (which are required to be MP-safe).

# **Driver Configuration**

# **Configure Methods**

There are two issues to consider. First, the config methods need to be made endian-safe. Second, config methods need to handle the 64-bit kernel implications.

Currently, the plan is to continue to have the existing 32-bit application configuration methods (modified for any endianess problems) work as is, and to load the 64-bit version of the device driver. In general this means that device config methods will not be impacted by the 64-bit porting work. The only known issue is that with dev\_t for passing devnos in the device's DDS, because the 64-bit device driver implicitly assumes a dev\_t is 64 bits. Ideally, since the device fileset will be impacted and shipping**^^confused?^^** due to the porting of the device driver, it would be a good time to go ahead and make the config method change to handle 64-bit and 32-bit kernel devnos. At a minimum, the device's DDS structure will need to define a **dev32\_t** type devno which will remain a 32-bit integer type.

The preferred solution will be for the method to define the devno in the device's DDS structure as a **dev64\_t**, which will handle either a 32-bit or a 64-bit devno. On an IA-64 system, the method would always use a 64-bit devno. On a PPC system, the method would have a runtime check to determine whether the 32-bit or 64-bit kernel was active, and use the appropriate libcfg.a services to generate the major and minor numbers. For example, the config method code might look like:

```
 struct dds {
 .
                    dev64_t devno;
 .
             } dds;
#ifdef __ia64
      major = gennajor64();
      minor = qenminor64(maxior);dds.devno = makedev64(major, minor);
#else
             if (__KERNEL_32()) {
                   major = gennajor();
                   minor = qemminor(maxjor); dds.devno = (dev64_t) makedev(major, minor);
             } else {
                   major = gennajor64();
                   minor = qenminor64(maxior);
```
dds.devno = makedev64(major, minor);

 } #endif

All ODM information will stay the same and thus is not impacted. For AIX 5L on IA-64, there is a possibility that some PdAt attributes (such as describing bus memory space requirements that are already detectable via PCI configuration mechanisms) will no longer be required.

## **Devno**

Currently, in existing systems, the **devno** of type **dev\_t** is a 32-bit field. The low 16 bits represent the minor number and the high 16 bits represent the major number. As part of the 64-bit porting effort, we are laying the groundwork for the kernel and kernel extensions to understand a 64-bit **devno**, and the **dev\_t** type will become a long in the 64 bit environment. This will allow for future expansion to support more than 64K minor and 64K major numbers.

A problem with respect to this is that there are existing application interfaces which understand data structures that contain a type **dev\_t**. To a 32-bit application, it is important that **dev\_t** remain 32-bits. Therefore, in our first pass while enabling the 64-bit kernel and 64-bit kernel extensions to understand a 64-bit t **dev\_t,** interfaces that surface devnos as 32-bit quantities will need to convert from the 64-bit formatted devno to a 32-bit formatted devno. Macros will be provided for accomplishing this, although the most significant bits of the major and minor numbers will be lost. When we actually support major and minor numbers greater than  $2^{\wedge}16$ , new API's that understand the larger dev t format will be created to replace these interfaces, and the old interfaces will "fail" appropriately.

This will be the format of the 64-bit devno under the 64-bit kernel:

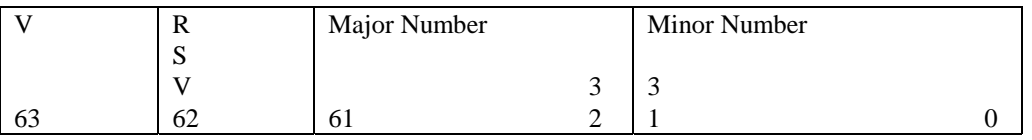

 $V = Version$  bit  $0 = Old$  Style 32-bit devno (Major:31-16; Minor 15-0)  $1 =$  New Style (Major: 61-32; Minor 31-0) RSV = Reserved bit Major = 30-bit major allowing up to 1 billion major numbers Minor = 32-bit minor number allowing up to 4 billion minor numbers

The following macros will be provided to config methods and device drivers (available in 32-bit and 64-bit compiles) for extracting major and minor fields or creating 64-bit devnos.

```
 /*
             * Extract major number from 64-bit devno
             */
            #define major64(_devno) \
                   ((int)((_devno & 0x3FFFFFFF00000000LL) >> 32))
            /*
             * Extract minor number from 64-bit devno
 */
            #define minor64(_devno) \
                   ((int)(_devno & 0x00000000FFFFFFFFLL))
 /*
             * Make a 64-bit devno
 */
            #define makedev64(_major, _minor) \
```

```
 ((dev64_t)(((long long)_major << 32) |
   ((long long)_minor & 0x00000000FFFFFFFFLL) | DEVNO64))
```
The following macros will be provided to 64-bit device drivers for testing and converting devnos from 32-bit to 64 bit and vice versa.

```
 /*
              * Version bit for 64-bit devno
              */
             #define DEVNO64 0x8000000000000000LL
 /*
              * See if devno is 64 or 32
              */
             #define ISDEVNO64(_devno) \
                     (((ulong)_devno & DEVNO64) : TRUE ? FALSE)
             /*
              * Convert to 64-bit devno.
              * Used by 64-bit drivers whose method passed in a 32-bit devno.
              */
             #define DEV32TO64(_devno) \
                    ((dev_t) (((ulong)_devno) & DEVNO64) : devno ? \ (((_devno & (ulong)0xFFFF0000) << 16) | \
                                                     (_devno & 0xFFFF) | DEVNO64)))
             /*
              * Convert to 32-bit devno.
              * Used where an existing API only understands a 32-bit devno.
              * NOTE: major and minor bits greater than 2^16 are truncated (lost)
 */
             #define DEV64TO32(_devno) \
                     ((dev32_t) (!(((ulong)_devno) & DEVNO64) : _devno ? \
```
The following macros will be provided to device drivers to allow them to have common source between the 32-bit and 64-bit versions. Depending on the compile mode, these resolve to the appropriate version of the *major, minor*, and *makedev* macros:

```
 #ifdef __64BIT_KERNEL
 /*
 * For DD source code simplicity, map the old to the new
 */
 #define major_num(_devno) major64(_devno)
 #define minor_num(_devno) minor64(_devno)
 #define makedevno(_major, _minor) makedev64(_major, _minor)
 #else /* __64BIT_KERNEL */
/*
  * For DD source code simplicity, map the old to the new
 */
 #define major_num(_devno) major(_devno)
 #define minor_num(_devno) minor(_devno)
 #define makedevno(_major, _minor) makedev(_major, _minor)
 #endif /* end of else __64BIT_KERNEL */
```
All 64-bit device drivers will need to understand 64-bit devnos and their new format under the 64-bit kernel. They will need to be in sync with their config method depending on what their method supports. For example, if the method was not ported to understand the new 64-bit devno, but continues to call **genmajor()/genminor()** and passes a 32-bit devno to the driver, the driver will need to convert the devno to a 64-bit format, using the **DEV32TO64()** macro. Otherwise, the 64-bit driver should only need to worry about 64-bit devnos; i.e., on **open(), close(),** strategy(), etc. calls.

Application interfaces that must convert 64-bit devnos to 32-bit devnos for binary compatibility can use the **DEV64TO32()** macro. Initially, the maximum number of major numbers supported by the 64-bit kernel will be 2^16, which can still be represented within a 32-bit devno, so this conversion will suffice for this release and until there is a need to go beyond the 2^16th major or minor number limit.

# **Memory Mapped I/O**

Probably the most significant driver-visible kernel service change between 32-bit POWER and AIX 5L on IA-64 concerns memory-mapped I/O.

# **Address Space Management**

The current 32-bit device driver model includes the **iomem\_att()** and **iomem\_det()** services for getting and releasing temporary addressability to I/O space. These interfaces will not be supported in the 64-bit kernel (AIX 5L on POWER or IA-64).

A new I/O mapping model is defined for the 64-bit kernel. This new model is designed to allow a device driver to map multiple discontiguous I/O regions into a single virtually attached and addressable segment. It also is structured to minimize the exposure of addressable I/O space to other errant kernel mode accesses and to allow "priming" of the translation hardware. Following is a description of the new model.

# **Initialize an I/O Mapping**

io\_handle\_t io\_map\_init(struct io\_map \*, vpn\_t, io\_handle\_t);

This service will create a segment to establish a cache-inhibited virtual to real translation for the bus address region defined by the contents of the **struct io\_map**. The **flags** parameter of the io\_map structure can be used to customize the mapping such as making the region read-only, using the **IOM\_RDONLY** flag. **io\_map\_init** can only be called from the process environment.

It returns a "handle" of an opaque type **io\_handle\_t** to be used on future map/unmap calls. If the segment cannot be created or the mapping performed for any reason, NULL is returned.

The **vpn** t type parameter represents the virtual page number offset to allow the caller to specify where in the virtual segment to map this region. If the offset conflicts with a previous mapping in the segment, NULL is returned. Although the **io\_map.size** field is specified in number of bytes, the underlying mapping actually occurs in terms of virtual pages  $(0x1000 \text{ bytes})$ . So if the initial mapping is for 4 registers in the bus address region to be mapped into virtual page number zero, any subsequent mapping into the same segment must be to a virtual page number greater than zero—you cannot map a second set of 4 registers into a different byte range of virtual page zero.

The caller would want to map the most frequently accessed and performance-critical I/O region at **vpn\_t** offset 0 into the segment. This is true because the subsequent **io\_map()** calls for this **io\_handle\_t** will return the effective address representing the start of the segment—i.e., page offset 0. The device driver is responsible for managing the various offsets into the segment. A single bus memory address page can be mapped multiple times at different **vpn\_t** offsets within the segment if desired.

The **io\_handle\_t** parameter is passed when the caller wants to append a new mapping to an existing segment. For the initial creation of a new I/O segment, this parameter must be NULL. For appended mappings to the same segment, this parameter is the **io\_handle\_t** returned from the last successfuly **io\_map\_init()** call. If the mapping fails for any reason (offset conflicts with prior mapping, or no more room in the segment), NULL is returned. In this case, the

previous **io\_handle\_t** as passed in is still valid. If successful, the **io\_handle\_t** returned should be used on all future calls.

This allows device drivers that must manage multiple address spaces on a single adapter to map them into a single virtual address region, requiring the driver to only do a single attach, **io\_map()**, to gain addressibility to all the mappings.

For example, the following creates an I/O segment and maps three distinct regions into it, one read-write Bus I/O space region, one read-write Bus Memory region, and one read-only Bus Memory region:

```
 struct io_map iom;
                 io_handle_t ioh;
                 io_handle_t aioh;
 /*
                  * Initialize mapping for I/O region
\star/ iom.bid = BID_ALTREG(adapter->bid, PCI_IOMEM);
                 iom.key = IO_MEM_MAP;
                 iom.flags = 0;
                 iom.busaddr = adapter->io_address;
                 iom.size = PAGESIZE;
                 ioh = io_map_init(&iom, 0, NULL);
                 if (ioh == NULL)
                        dd_backout(..);
 /*
                  * Initialize mapping for Bus Memory region 1
\star/ iom.bid = BID_ALTREG(adapter->bid, PCI_BUSMEM);
                 iom.flags = 0;
                 iom.busaddr = adapter->bus_address_1;
                 iom.size = ONE_MB;
                 aioh = io_map_init(&iom, PAGESIZE/PAGESIZE, ioh);
                 if (aioh == NULL)
                        dd_backout(..);
 /*
                  * Initialize mapping for Bus Memory region 2
\star/iom.busaddr = adapter->bus_address_2; iom.size = SIXTEEN_MB;
                 iom.flags = IOM_RDONLY;
                 ioh = io_map_init(&iom, (PAGESIZE + ONE_MB)/PAGESIZE, aioh);
                 if (ioh == NULL)
                   dd_backout(..);
```
#### **Attach to an I/O Mapping**

void \* io\_map(io\_handle\_t);

This service sets up addressibility to the I/O address space defined by the **io\_handle\_t** structure. It returns an effective address representing the start of the mapped region.

This is basically the replacement call for **iomem\_att()**. However, note that it might possibly replace multiple **iomem\_att**() calls depending on the device and driver and whether multiple regions were mapped into this single virtual segment. Also, like **iomem\_att**, this service does not return any sort of failure. If something goes wrong, the system will crash.

It is important to note a major difference from **iomem\_att()**. **iomem\_att()** took an io\_map structure containing a bus address and returned a fully qualified effective address with any byte offset from the bus address preserved and computed into the returned effective address. **io\_map()** will always return a segment-aligned effective address representing the beginning of the I/O segment corresponding to **io\_handle\_t**. The manipulation of page and byte offsets within the segment are the responsibility of the device driver.

Consider the following comparison between the old model and the new:

```
 iom.bid = BID_ALTREG(adapter->bid, PCI_BUSMEM);
 iom.key = IO_MEM_MAP;
iomIflags = 0;iom.busaddr = 0x1234888; iom.size = PAGESIZE;
eaddr = iomem_att(\&iom);
```
In the above example, the **eaddr** returned by **iomem\_att()** would be something like **0x31234888**. Now consider the new model:

```
 iom.bid = BID_ALTREG(adapter->bid, PCI_BUSMEM);
 iom.key = IO_MEM_MAP;
 iom.flags = 0;
 iom.size = PAGESIZE;
iom.busaddr = 0x1234888;
 ioh = io_map_init(&iom, 1, ioh);
eaddr = i \circ \text{map}(i \circ h);
eaddr += PAGESIZE * 1; /* add in virtual page offset */
eaddr += 0x888; /* add in byte offset *
```
In the above example, the eaddr returned by **io** map() would be something like **0x300000**00. The driver had to add in the virtual page offset (PAGESIZE\*1, or 0x1000 bytes) that it previously assigned this region on the **io** map init() call, and add in the byte offset of the actual target bus address.

This service is also subject to the same nesting rules regarding the number of attaches allowed. The total system number of active temporary attaches is 4. It is recommended that no more than 1 active attach be owned by a driver calling Interrupt or DMA kernel services. It is also recommended that no active attaches be owned by a driver when calling other kernel services.

This service is callable from both the process and interrupt environments.

#### **Detach from an I/O Mapping**

void io unmap(void \* eaddr);

This service removes addressibility to the I/O address space defined by the eaddr parameter. There must be a valid active mapping from a previous **io\_map()** call for this effective address. Note that eaddr can be any valid effective address within the segment, and does not have to be exactly the same as the address returned by **io\_map().**

This is basically the replacement call for **iomem\_det()**. However, note that it might possibly replace multiple **iomem\_det**() calls depending on the device and driver and whether multiple regions were mapped into this single virtual segment via **io\_map\_init()**.

This service is callable from both the process and interrupt environments.

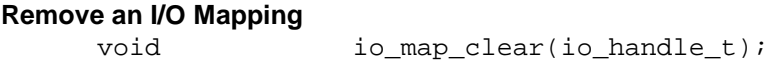

This service destroys all mappings defined by the io\_handle\_t parameter.

There should be no active mappings—i.e., outstanding io\_map()'s—to this handle when **io\_map\_clear()** is called. The segment previously created by the **io\_map\_init()** call, or multiple **io\_map\_init()** calls, is deleted.

This service is only callable from the process environment.

Here are some example snippets of what a common source 32-bit POWER driver, and 64-bit POWER and IA-64 driver might look like:

```
 dd_open()
 #ifdef __64BIT_KERNEL
         io_handle_t ioh;
 #endif
         struct io_map iom;
         /*
          * Initialize an I/O MAP structure with adapters bus
          * memory region....this works for 32-bit or 64-bit
          */
         iom.bid = BID_ALTREG(adapter->bid, PCI_BUSMEM);
         iom.key = IO_MEM_MAP;
         iom.flags = 0;
        iom.busaddr = ap->busmem address_1;iom.size = ap\rightarrow busmem size 1;
 #ifdef __64BIT_KERNEL
         /*
          * Create an I/O segment and map this bus address range
          * at Virtual page 0 into the segment.
          */
         ioh = io_map_init(&iom, 0, NULL);
         if (ioh == NULL)
                  return(EINVAL);
 #endif
 dd_startio() and/or dd_intr() etc...
           void * eaddr;
         /*
          * Get addressibility to busmem_address_1
          */
 #ifdef __64BIT_KERNEL
```

```
 /* Attach to my I/O segment and add in the byte offset to
              * my target bus address. Since I put this region at Virtual
              * Page 0 in my segment, I don't need to add in a page offset.
 */
            eaddr = io_map(ioh) + PAGEOFFSET(ap->busmem_address_1);
     #else
            eaddr = iomem_att(\&ion);/* Get addressability to busmem_address_1 */
     #endif
 /*
              * Remove addressibility to busmem_address_1
 */
     #ifdef __64BIT_KERNEL
             io_unmap(eaddr);
     #else
             iomem_det(eaddr);
     #endif
     dd_close()
     #ifdef __64BIT_KERNEL
 /*
              * Remove my I/O segment
 */
             io_map_clear(ioh);
     #endif
```
# **AIX 5L on IA-64 Bus I/O Space**

The AIX 5L on IA-64 architecture presents two additional differences that device driver writers must handle. First, there is only 64K (16 bits of addressing) of platform bus I/O space for the entire system (similar to IA32 environments today). This is in contrast to CHRP systems, where there is 32-bits of bus I/O space per PHB (PCI Host Bridge). ISA I/O space on AIX 5L on IA-64 is within this single shared 64K space (while in CHRP, it is within the low 64K of its parent PHB's I/O space). The net of this for AIX 5L on IA-64 is that I/O space is a much more limited resource, and device drivers should use it only when absolutely required. Note it is TBD whether there will be a mechanism for a driver package to communicate to system configuration utilities that it does not need an I/O space assignment, despite the value read from the associated PCI Base Address Register. Regardless, driver writers should use Bus Memory space in favor of Bus I/O space whenever possible.

The second impact from the AIX 5L on IA-64 I/O space model concerns how it is memory-mapped from the perspective of the driver executing on the CPU. Like PPC, I/O space is memory mapped (i.e., it is accessed via a virtual address returned by io\_map). However, the virtual address space is discontiguous with respect to the physical 64K address space, spreading 4 ports per page across a 64 MB virtual address space (see AIX 5L on IA-64 PRM for more details). What this means to device driver writers accessing bus I/O space (PCI or ISA) is that an address transformation is required. The following illustrates how to initialize a handle to access the command register block for the primary channel of an IDE controller in legacy mode (8 registers, starting at address 0x1f0 of ISA I/O space, 1 register starting at 0x3f6):

```
 /*
      * setting up the io handle for the ide command block registers for
      * primary channel
       */
```

```
struct io_map iom;
/* io map structure(ioacc.h)*/
iom.key = IO_MEM_MAP;
 iom.flags = 0;
 iom.busaddr = (long long)IA64_IOPORT(0x1f0); 
/* start of register block */
 iom.bid = BID_ALTREG(dds.bus_bid, ISA_IOMEM);
iom.size = IAG4_IOPORT_RANGE(0x1f0, 8);/* 8 registers in this block */
ioh = io_map_init(&iom, 0, NULL);
if (ioh == NULL)
      dd_backout(...);
iom.busaddr = (long long) IAG4_IOPORT(0x3f6);/* start of 2nd register block */
iom.size = IAG4_IOPORT_RANGE(0x3f6, 1);/* 1 register in this block */
aioh = io map init(\sin n, 2, ioh);
/* first mapping covers virtual page numbers
   zero and one, 4 bytes starting at 0x01f0 an
   4 bytes starting at 0x11f4. This mapping will
   be on virtual page two, at 0x23f6.*/
```
The AIX 5L on IA-64\_IOPORT and IA64\_IOPORT\_RANGE macros will be provided in ioacc.h. For illustrative purposes, the possible system definition of the macros could be:

```
#define IA64_IOPORT(port) (((port & 0xFFFC) << 10) | (port & 0xFFF))
#define IA64_IOPORT_RANGE(port, num_regs) \
                    (IA64_IOPORT(port+num_regs-1)—IA64_IOPORT(port) + 1)
```
Note that it has not been completely clarified whether ports will appear in the first 4 bytes of a page, or at their natural page offsets. The above assumes the latter; if this is not true on the actual hardware, minor adjustments to the macros will be needed, but the io\_map\_init call made by drivers will be the same.

Continuing on, the following example shows one way the IDE cylinder low register, located at 0x1f4 of ISA I/O space in legacy mode, could be accessed. This illustrates how driver writers might need to adjust the register offsets used from the start of register blocks to accomodate the discontigous addressing in AIX 5L on IA-64:

```
#ifdef __ia64
#define CYL_LOW_OFFSET 0x1004
#else
#define CYL_LOW_OFFSET 0x4
#endif
      volatile char * eaddr;
      eaddr = io_map(ioh);
      eaddr += 0x1f0;/* add in the page offset for the start of the register block */
             data = *((volatile eaddr *)(io + CYL_LOW_OFFSET));
      /* add in the offset from start of the register block */
```
Finally, the following illustrates a second kind of problem driver writers might encounter in migrating from PPC memory-mapped I/O to the discontiguous mapping of I/O space in AIX 5L on IA-64. In this case, structure offsets need to be adjusted:

```
struct at_cmd_block {
```

```
char data;
      char error;
      char sec_cnt;
      char sec_num;
#ifdef __ia64
      char pad[0x1000];
      /* adjust for discontiguous ports */
#endif
      char cyl_low;
      char cyl_hi;
      char drv_head;
      char status;
};
              volatile struct at_cmd_block *reg_pointer;
      eaddr = (caddr_t) io map(ioh);
      eaddr += 0x1f0;/* add in the page offset for the start of the register block */
       reg_pointer = (volatile struct at_cmd_block *) eaddr;
              data = reg_pointer->cyl_low;
```
There are additional coding techniques that could be used for I/O space register access on PPC that will need modification on AIX 5L on IA-64, but the above should indicate the kind of adjustments necessary.

## **REALMEM\_BID**

The **REALMEM** BID will still be supported in the 64-bit environment, but it will only be supported by **rmmap\_create().** The new mapping service, **io\_map\_init(),** will not support **REALMEM\_BID**. Specific functions that previously used **REALMEM\_BID** to access system facility space not specifically associated with any I/O bus, such as the PAL or diagnostic tools, should convert to using the BID intended for that purpose, **SYSMEM\_BID**.

## **Unaligned/String/Multiple Accesses to I/O**

The **64-bit PPC** architecture does not guarantee atomicity of access when performing unaligned, string, or multiple operations. While **AIX 5L on IA-64** does not provide string or multiple operations, it appears to still be subject to the same issues on unaligned accesses. There are two issues with this when dealing with these operations to I/O (nonsystem memory) space. The first is that the CPU may break up unaligned accesses into a series of smaller operations (i.e., a non-word-aligned store may result in 4 separate byte stores). Depending on the device this could be a problem if it cannot handle the broken up access or because the 4-byte data store is not atomic.

The second issue deals with "stuttering," or reissuing the same load or store operation. This could be caused by the CPU initiating a non-atomic operation (such as an unaligned, string, or multiple storage access), then being interrupted (by some non-maskable interrupt), and then restarting the entire non-atomic operation from the beginning. This becomes a problem for I/O space if the target of the load or store is not idempotent.

On our current PPC systems, we are not subject to the latter of the two problems. If unaligned storage accesses are being performed to I/O space today, it most likely is being broken up into multiple smaller operations. However, with today's systems there isn't the concern for "stuttering" that there will be with future processors. Therefore, any device driver performing these types of accesses must be fixed.

Depending on the CPU, when it encounters an unaligned operation, it can either break up the operation itself or vector to the operating system's alignment fault handler to break up and perform the operation. The 64-bit PPC kernel alignment handler will recognize attempted unaligned accesses to I/O space and crash the system. The AIX 5L on IA-64 kernel, on the other hand, will not detect that the unaligned access is to I/O space, and will not crash the system.

As a programming guideline for device driver writers, it is recommended that drivers avoid unaligned accesses to I/O space (and, where available, similarly avoid string or multiple operations to I/O space). This is a much simpler and

safer approach than determining whether the device can correctly handle the way advanced CPU architectures can break up and/or repeat these kinds of operations.

# **Other Kernel Services and Considerations**

# **DMA**

For the most part, for mainstream device drivers , there is currently no change with respect to DMA and the DMA services. The one noticeable exception is that the **busaddr** parameter to **D\_MAP\_PAGE()** and **D\_UNMAP \_PAGE()** becomes a **ulong \*,** instead of a **uint \*.**

There are two AIX 5L on IA-64 design points that are not yet closed, which potentially could have a minor impact on DMA services interfaces. Additional information will be provided as soon as the final design is settled.

- 1. How handling contiguous physical addressing requirements by devices will be handled (e.g., rmalloc)
- 2. How to handle devices capable of only addressing 32 bits in systems with greater than 4GB of memory, given the lack of TCEs in the AIX 5L on IA-64 platforms.

There is no support for pluggable ISA cards in AIX 5L on IA-64, and hence no support for ISA bus masters. Also, the dreq\_active interface is no longer supported.

If there were any drivers using the **xmemdma()** service (which is doubtful), they will find out that **xmemdma()**does not exist in the 64-bit kernel. **xmemdma64()** was the bridge replacement for **xmemdma()** in 4.3 and will now be the only one supported.

Finally, the interfaces designed for supporting DAC-capable PCI devices (i.e., 64-bit addressing), via the **DMA\_ENABLE\_64** flag to **D\_MAP\_INIT()** become defunct, since the general set of interfaces are now 64-bit capable. Note that the **DMA\_ADDRESS\_64\_BIT** flag is still important and retains its meaning that the device can support generating a 64-bit Address.

# **Interrupts**

There are no impacts or changes to the interrupt processing model. Note that in the 64-bit environment, any call to **i\_init()** without the **INTR\_MPSAFE** flag set will return a failure. (Refer to the **MPSAFE** discussion under Devswitch Interfaces.)

# **EPOW**

The EPOW registration and processing remains unchanged. Note that whether or not the driver's registered EPOW handler ever gets called depends on platform capabilities. The underlying implementation may differ drastically from PPC systems, but the abstraction presented to device drivers remains the same.

# **Devswitch Interfaces**

Some general items to be aware of with respect to the device switch table interfaces are the parameter types. As previously discussed, the **devno** parameter on each of the **config(), open(), close(), read(), write(),** etc. entry points should be declared as type **dev\_t**. This ensures the field is the correct size for the active compilation mode. In addition, the ext parameter, or extended parameter, for interfaces such as **open(), read(), write(), ioctl(),** grows to a **long** type in the 64-bit environment. A new typedef is provided in **m\_types.h, ext\_t**, for use in declaring the **ext** parameters. Another such parameter is the **arg** parameter to the **ioctl()** entry point. To the application programming interface, this parameter is defined as a **void \***. The exceptions to this are the **ioctl32()** and **ioctl32x()** application interfaces that were created so a 64-bit application could call the ioctl() entry point of a device driver even though the device driver was not 64-bit application safe. All 64-bit kernel extensions will be 64-bit application safe (see 64 bit Application Support ), so this becomes a moot point. Thus, each driver should make sure to declare **arg** parameters as **void \*** to get the natural growth to 64 bits in the 64-bit compilation environment.

There are currently a couple of flags used in the **d\_opts** field of the **devsw** structure, **DEV\_MPSAFE** and **DEV\_64BIT**, which indicate that a device driver is Multi-Processor Safe and callable by 64-bit applications, respectively. Both of these flags will remain and retain their current definition. However, in the 64-bit kernel environment, all device drivers must be either MP safe or MP efficient. All device funneling support will be removed from the 64-bit kernel.

Therefore, devswadd() will fail any calls to register a device switch entry that does not indicate DEV\_MPSAFE. This also applies to the interrupt handler registration as indicated in the Interrupts section earlier, regarding the **INTR\_MPSAFE** flag.

Also, in the 64-bit kernel environment all 64-bit kernel extensions will support being called by 64-bit applications and 32-bit applications. The issues surrounding a 32-bit kernel extension supporting a call from a 64-bit application dealt with the 32-bit kernel extension needing to reshape data structures passed in from the 64-bit application, and depending on the interface, also concerned the ability to remap address spaces to gain 32-bit addressability to 64-bit process address spaces. Once ported to 64-bit, each kernel extension's default view of any private interface data structures match that of any 64-bit application, so the support is natural. Also there is no address space remapping required as the 64-bit kernel/kernel extension has full natural addressability to the 64-bit application address space. Instead, each 64-bit kernel extension will need to understand the 32-bit application's view of the shared data structure, and be able to reshape that into something it understands. This is still easier than the 64-bit application to 32-bit kernel extension case since there is still no address space remapping necessary. The 64-bit kernel and kernel extension have full natural addressability to 32-bit application address space as well. The existing **\_as\_is64()** exported kernel service will still be used to distinguish whether the calling process is 32-bit or 64-bit. Please note that if the device driver is using the macro **IS64U** defined in user.h that it must not define **\_KERNSYS**. If that happens, then the driver will end up making a direct reference to the **U-block**, which is a concern for updates and future incompatibilities if the definition of the **U-block** were to change.

Finally, one brief point regarding the **IOCINFO ioctl()** operation. The **devinfo** structure is and will remain a fixedtype field data structure. So, the view of this data structure from either a 32-bit or 64-bit compilation environment is identical. If and when a device driver must support a device that causes one of these fields to overflow its 32-bit capacity (for example, the **numblks** field of the disk union), that device driver will be responsible for having a new union added to the **devinfo** structure that will provide a fixed-type field data structure representing the new information as well as defining an appropriate new **devtype** corresponding to it.

# **32-bit Application Support**

Full 32-bit application support is required of all 64-bit device drivers. There are no address space concerns, since there is no address remapping required to gain addressability to 32-bit application address space. The same model exists for direct references to application space, utilizing services like **copyin(), copyout(), xmattach(), xmemin(), xmemout(), xmempin(),** etc.. 64-bit kernel extensions will need to handle the difference in data structure sizes when shared with, i.e., passed between, 32-bit processes. Similar to what 32-bit kernel extensions had to do for 64-bit applications, the 64-bit kernel extension will need to reshape the data structures as necessary to understand them. The **IS64U** macro (via the **\_as\_is64()** ) kernel service can be used to determine if a process is 32-bit.

What this means to common source device drivers that build both 32-bit and 64-bit executables is that there will need to be **#ifdef \_\_64BIT\_KERNEL** paths to define the appropriate code paths for the various compilation modes. For example, consider the following structures and code paths:

```
 /*
  * General Structure Definition
  */
 struct xyz {
         int jj;
         long kk;
         void * mm;
 } xyz;
```

```
 #ifdef __64BIT_KERNEL
/* Structure definition to give 64-bit extension 32-bit's view of data structure */
      struct xyz32 {
              int jj;
              __long32_t kk;
             _{\text{ptr32 mm}};
       } xyz32;
      #else
/* Structure definition to give 32-bit extension 64-bit's view of data structure */
     struct xyz64 {
              int jj;
              long long kk;
              ptr64 mm;
      } xyz64;
      #endif
      if (IS64U) {
 /*
               * If 64-bit process....
               */
     #ifdef 64BIT_KERNEL
             copyin((caddr_t)arg, &xyz, sizeof(struct xyz));
       /* copyin general struct */
     #else
              copyin((caddr_t)arg, &xyz64, sizeof(struct xyz64));
       /* copyin 64-bit struct */
              as_remap64(xyz64.mm, size, &xyz.mm);
       /* remap the 64-bit data pointer */
      #endif
      } else {
            /* else 32-bit process...
            */
      #ifdef __64BIT_KERNEL
              copyin((caddr_t)arg, &xyz32, sizeof(struct xyz32));
       /* copyin 32-bit struct */
      #else
              copyin((caddr_t)arg, &xyz, sizeof(struct xyz));
      /* copyin general struct */
      #endif
      }
```
# **64-bit Application Support**

Full 64-bit application support is required of all 64-bit device drivers. The definition of "full 64-bit application support" may very well mean that your driver returns **EINVAL** if called by a 64-bit application and you don't support some specific function for 64-bit apps. The general idea is that the 64-bit kernel will not "police" individual calls through the **devsw** table or **sysconfig()** like the 32-bit (PPC) kernel does. This level of policing is being pushed down to the individual 64-bit device drivers.

In the 32-bit kernel, sysconfig() used the SYS\_64BIT bit of the command to determine if the module should be callable by 64-bit applications. This bit is ignored in the 64-bit kernel. The device driver's entry point will need to check whether the caller is a 64-bit application and either handle it or return a failure.

The level of policing in the 64-bit kernel will be limited to the **devswadd()** service. In order for the **devswadd()** registration of a device driver to be successful in the 64-bit kernel environment, it must indicate full support for 64 bit applications with the **DEV\_64BIT** flag of the **d\_opts** field of the **devsw** structure. Support for 64-bit applications by 64-bit kernel extensions is completely natural as data structures are viewed consistently and no address remapping is required.

The model for direct references to application space is common with that of the 32-bit application space, using the common set of services like **copyin(), copyout(), xmattach(), xmemin(), xmemout(), xmempin(),** etc..

# **Pinning Memory**

With the exception of **pinu**()/**unpinu**(), the existing pin and unpin interfaces will continue to be supported and function as is (**xmempin(), xmemunpin(), pin(), unpin(), and pincode(), unpincode()).** The **pinu()** and **unpinu()** interfaces will not be supported in the 64-bit kernel. Instead, device drivers should **xmattach()** to the user space data and then use **xmempin()** and **xmemunpin().** This change can be common between the 32-bit and the 64-bit device drivers, since the latter method is currently supported on 32-bit and will be supported on 64-bit.

# **Cross Memory**

To the device drivers, the cross memory model appears unchanged. All of the existing cross memory services (**xmattach(), xmdetach(), xmempin(), xmemunpin(), xmemin(), xmemout())** will be supported and function as they do today. The size and content of the cross memory descriptor (struct **xmem**) will be changing in the 64-bit kernel, but the **xmem** structure is and should be treated as opaque.

Currently, the cross memory model can support a single segment crossing (**XMEM\_PROC2**, for big data buffers that span contiguous segments). In the 64-bit kernel there is no limit on the number of segment crossings supported by the cross memory model.

Kernel extensions should always use cross memory services when dealing with a cross memory descriptor and never attempt to interpret its contents. Client file systems have been guilty of this in the past by **vm\_att()**'ing directly to the **subspace\_id** within the cross memory descriptor to gain addressibility to the address space. There are kernel services provided , **xm\_att() and xm\_det(),** (as of AIX 4.3) that attach and detach to/from an address space described by a cross memory descriptor that should be used for this purpose.

# **Error Logging**

Each error template should be investigated to see if any of the detail data being logged grows in size due the 64-bit port. If so, the driver owner has a couple of choices. One would be to update the error template to reflect the new detail data size and define a size-invariant structure (same size in 32-bit or 64-bit) so that the same number of bytes are logged from either the 32-bit or 64-bit driver. The second option would be to define a new error template for the 64-bit case, with the proper **#ifdef's** within the driver that chose the correct one.

## **Power Management**

The initial release of AIX 5L on IA-64 will not support device driver power managment. It is unclear what changes to the 32-bit POWER device driver power management framework (*pm\_register\_handle*, *pm\_planar\_control*, etc.) will eventually be needed on IA-64. For the initial porting of the POWER device drivers to AIX 5L on IA-64, it is recommended that the power management (PM)-specific functions of the driver be migrated as well. It is acceptable to initially hide the PM-related code behind IFDEFs, to simplify testing issues until the underlying framework is more developed.

## **Linking/loading**

No device driver-visible changes have yet been identified in kernel extension linking and loading. It is possible that some minor build environment changes will be needed, such as a modified way to describe a kernel extension's exported symbols. This will be documented when the design is completed and approved.

## **Packaging**

AIX 5L on IA-64 packaging details are still be determined. Support for the traditional package layout in an installp format will be provided (it still needs to be determined how the changes for 64-bit POWER packaging affect AIX 5L on IA-64). Alternative packaging formats (such as UDI) will also be supported, but should not be used in migrating

existing POWER AIX device drivers. Additional packaging details will be documented as the design is completed and approved.

# Dealing with Endianess

# **Byte Ordering**

Endianness refers to how a data element and its individual bytes are stored (or addressed in memory). For big-endian (BE), the lowest address is associated with the most significant (or left-most) byte of a multibyte value, while a littleendian gives the lowest address to the least significant (or right-most) byte of a multibyte value. In general, bit zero is associated with the most significant bit (MSB) for BE; but with the least significant bit for LE.

A 4-byte word with LE and BE representations are shown to illustrate that the data itself in a word are the same in both cases (see Figure 1); while the byte address associated with each data byte is different. Bytes are addressed in an opposite direction and the rest remains the same.

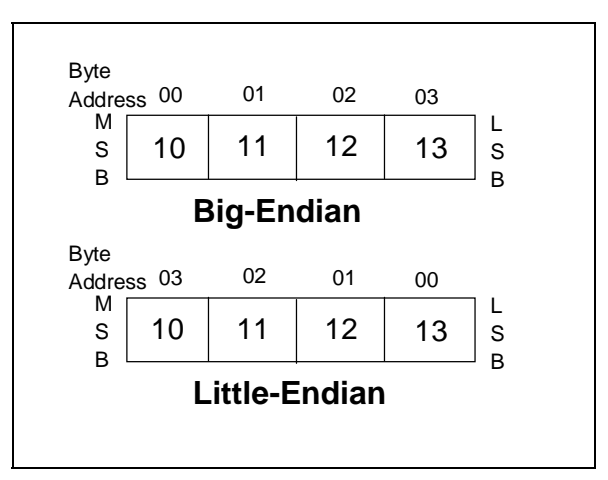

**Figure 1. 4-byte word with LE and BE respresentations**

Now, let's look at a more complicated case of a 64-bit double-word with multiple data elements. In Figure 2, variables a, b, and c all are located at the same addresses 00, 04, and 06, respectively, in both LE and BE cases. Data elements and the individual bytes within a data element are stored in a consistent left-to-right order for BE. For LE, on the other hand, data elements are stored in a right-to-left order; while data bytes within a data element remain in a left-to-right order. This can be confusing, particularly in reading the memory dump on a little-endian machine.

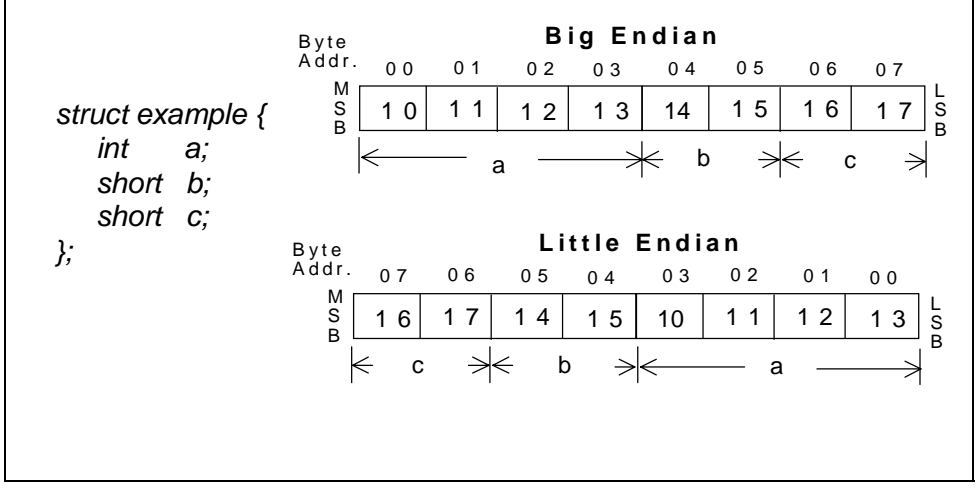

**Figure 2. Data Elements with the Same Address in LE and BE Storage Models**

Figure 3 summarizes the byte ordering and addressing attributes of LE and BE storage models. In Figure 3, each data element has the same address in either LE or BE modes, e.g., variables a, b, c, d, e, and f, are located at the addresses 00, 08, 0C, 10, 18, and 1C, respectively.

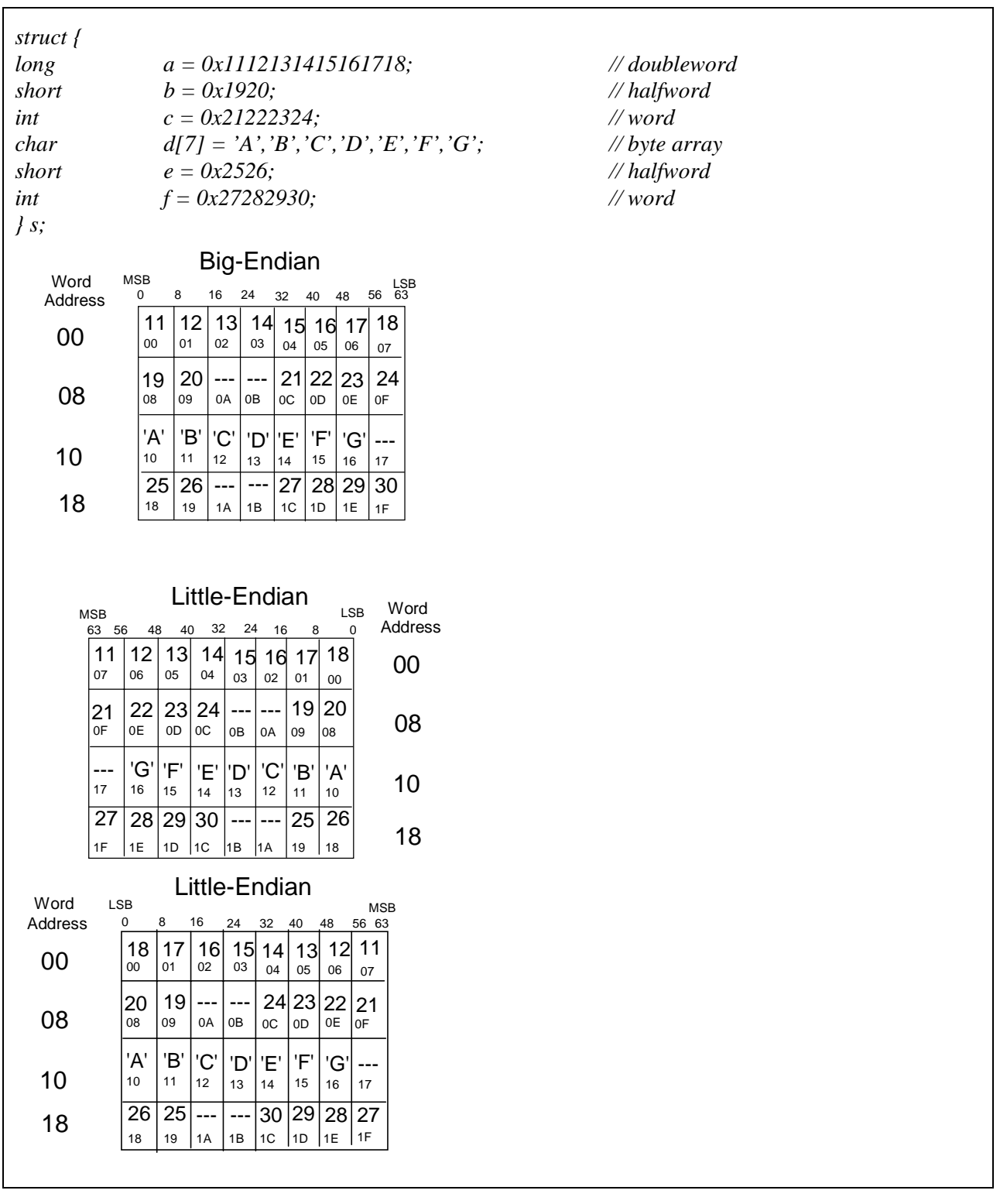

**Figure 3. Data structure in BE and LE**

The byte order within a multibyte data (e.g., variables a, b, c, e, and f) in LE mode is in the reverse byte order of the data in BE mode. For a single-byte data type—i.e., the character array *d[]—*the endianness is of no consequence. Characters (or other single-byte data types) are at the same byte locations in LE or BE mode. Note that long integers are 64 bits in Itanium's 64-bit environment, and each data element is aligned at its natural boundary (at multiples of its data size), with padding if necessary, to avoid misaligned data accesses.

Figure 3 also shows two representations of the LE data storage model. On the left, the addresses of individual bytes remain the same as those in the BE case by reversing the significance of the byte locations. The right presents the addresses in a reverse order, keeping the significance of byte locations the same as that of the BE model. Typically, the right one is used to represent a LE storage model.

It is clear that byte ordering is not an issue if a program that writes a word to memory then reads the same location as a word—it sees the same value if a variable is referenced consistently. If a program tries to read the same value one byte at a time (when a word is written), however, it may get different results depending on whether the processor is BE or LE—the bytes may appear to be "reversed" inside a multibyte data.

# **Porting**

In general, a program module is endian-neutral—the compilation will resolve the differences in byte ordering between LE and BE, if multibyte data elements are not referenced as individual bytes (or its proper subset) or vice versa. On the other hand, using a union data structure, casting a data element, or manipulating bit fields can reference individual bytes in a multibyte data element in a reversed byte order. This can be problematic when porting code between LE and BE machines. Another source of endian dependencies comes from sharing data across platforms. Typically, data are converted to a canonical data format for sharing to avoid endian dependency. Similarly, endianness problems result when interfacing with external devices (these can typically be solved by hardware and/or software solutions).

It is suggested in [1] that running "*lint*" or other programming aids can point out dubious uses of C construct. Other than that, there is no real magic in identifying and changing code automatically to correct endianness problems. In this section, several code examples are illustrated to show how to look for code patterns that can have potential endianness problems. In some cases, changes for making the code endian-neutral or endian-aware are suggested.

# **Data Type Mismatch**

Data type mismatch is a major source for endian dependency. A data should be treated at runtime as defined by its data type to avoid endian dependency problems. These can be discovered by inspection or lint. Using lint can indicate potential castings that are hiding endian dependency problems.

For example, a 4-byte integer should be treated by the processor as an indivisible data element of integer data type. The individual bits and bytes in the integer are viewed in opposite orders by LE and BE. Accessing the integer as a smaller unit can produce different results by LE and BE processors, as shown in the next code example.

```
int a = 0x11121314;
char b, *ptr;
...
ptr = (char *) &a; // pointer ptr points to a
b = \text{ptr}[1]; // b is 0x13 in LE and 0x12 in BE
...
```
The code is changed as follows to make it endian-aware for porting.

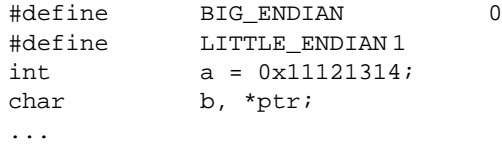

```
char endian() {
      short t = '0x0001;
      return *((char *) &t); //return 00 for BE and 01 for LE
}
...
ptr = (char *) &a; // pointer ptr points to a
if (endian() == BIG_ENDIAN) b = ptr[1]; else b=prt[2];
// b is 0x12 in BE and LE
...
```
In this case, the endian() routine is used to detect endianness at run time. This is necessary for a bi-endian machine which supports both LE and BE data storage models dynamically. However, a price in performance is paid for the flexibility in performing runtime checking. It is desirable in porting AIX to IA-64 that conditional compilation, by predefining data storage model of LE or BE, be used to avoid performance penalties at runtime.

A better solution to the above problem would be to use an endian-neutral solution.

```
/*
 * Macro to get bits 16-23 (in terms of the significance of bit positions) from
 * an integer value done by shifting the bits down to the zero bit position
 * and then anding the most significant 24 bits off.
 */
      #define INTB16TO23(a) ((a >> 16) & 0xff)
      ...
      b = INTB16TO23(a); // b is 0x12 in BE and LE
      ...
```
In this case, since the code wanted bits 16–23 to be stored in b, using the shift operation lets the processor handle the multibyte data as a unit and perform the appropriate operations.

Another case of endian dependency comes from referencing multiple data elements as a single, large data element, as illustrated in the next code example.

```
short a[2];
int b;
...
a[0] = 0x1112;...
a[1] = 0x1314;...
b = *((int*) \&a[0]); // b is 0x11121314 in BE and 0x13141112 in LE
...
```
Data type mismatch can also occur when using a union data structure. Union allows variables with multiple data elements having different types to share a common storage area to save memory. But LE and BE can see different data values if the same storage area is used as one data type for writing and the other for reading or vice versa.

```
union short_or_int {
      short a[2];
      int b;
};
short c;
...
short_or\_int.b = 0x11121314;c = short\_or\_int.a[0]; // c is 0x1112 in BE and 0x1314 in LE
...
```
At issue, again, is that LE and BE address the short data *short\_or\_int.a[]* in the union in opposite orders, although the integer *short or int.b* remains the same in the two storage models.

# **Overlaid Data (with Bit Fields)**

In some code, overlaid data, which has more than one data type in a data element, may be used to encode multiple pieces of information within a data element to save memory.

For example, it is typical that a descriptor data structure (in device drivers) uses a single word for both flags and a pointer. One possibility is that a descriptor word contains flags in the most significant byte and a 16-bit or 24-bit pointer (address) in the least significant bytes.

Another example is that a word, e.g., *int*, can be used to encode data for efficient use of memory space. The next code example shows a 4-byte word used for encoding personal data.

```
struct personal data{
      unsigned age:7; // age from 0 to 128
      unsigned height:7; // height from 0 to 128
      unsigned gender:1; // male / female
      unsigned pad:17; \frac{1}{2} // aligned to a word boundary
};
```
No changes are required if this structure is *not* used as an interface between entities that are different in endianness and if the data is referenced by the appropriate tags. If the data is not referenced by the appropriate tag, but is instead referenced by overlaying another type, then problems similar to the previous section can occur. These are easily handled by using the real tag for the structure element or using a more generic method of referencing the data.

The problem with using the bit-field structure as an interface between entities with different endianness is that not only do the bit-fields need to be reversed, but the data units subdivided by bit-fields may need to be byte swapped to get a successful conversion.

To refer to the same encoded data in our example, the data structure needs to be changed, as follows, in porting from a BE to a LE machine.

```
struct personal_data{
                                      // aligned to a word boundary
       unsigned pad:17; // aligned to a w<br>unsigned gender:1; // male / female
       unsigned height:7; \frac{1}{28} // height from 0 to 128
       unsigned age:7; \frac{1}{28} // age from 0 to 128
};
```
After swapping the positions of the bit-fields within the structure, the whole integer would have to be byte swapped to get a value that could be used on the BE systems. The reversals are required due to the way our compilers generate the bit packed structure. The gcc compiler on a LE platform packs from LSb to MSb. The gcc compiler on a BE platform and the AIX compiler generate from MSb to LSb. So, in this example, we reverse all the fields so that the LE compiler while packing from LSb to MSb generates a structure that is packed from MSb to LSb like the BE compiler.

When looking closer at this code example, however, you'll note that the reason for the code change in porting is for sharing data in between LE machine and BE machines—data stored by a machine is shared by an opposite endian machine. The code does not need be changed in porting to AIX if the "personal\_data" is not stored by PowerPC for IA processors or vice versa. Though bit fields are stored and referenced in opposite orders on a LE and a BE machine, they should not care if each bit field is addressed as defined. Note that one exception is when a bit field is used to map data for interface purposes and that interface requires a certain data format.

# **Exchanging or Sharing Data**

Another class of endian problems is code that is used as an interface between systems of varying endianness; for example, device drivers that use BE data that is byte swapped to LE data for use with a LE device/adapter. Also, the TCP/IP/UDP/RPC protocols require that data be sent in "network byte order" or BE. These are examples of canonicalizing data. The idea is that an interface exists that has defined byte ordering for the data used by that interface. In the device driver case, the PCI device defines LE as the canonical form in most cases. The networking code has chosen BE as its canonical form.

In general, this is a problem for communicating between devices (device driver to device/adapter interactions), network communications, or applications that share data that is granulized in chunks bigger than a byte. For example, a database, stored binarily, shared between an AIX POWER (BE) system and AIX 5L on IA-64 (LE) system could have problems because the data would not be byte swapped appropriately for one of the systems.

These problems are typically handled by the application or data sender canonicalizing the data. The data sender usually performs some operations on the data to convert the data to the canonical form and then sends the data. The data receiver reads the data and performs some operations to convert the data from canonical form to a usable form. In the case of the networking code, the data receiver may be either LE or BE.

For example, IPv4 addresses and TCP port values in the TCP/IP header are manipulated as 32-bit unsigned integers and 16-bit unsigned integers, respectively. These need to be in host endianness (meaning the endianness that the system is running under) because math operations are performed on them. These need to be converted to BE before sending and must be converted from BE when receiving. To do this conversion, the code defines a set of routines that take a value and convert from host endianness to BE form or vice versa. In fact, these are POSIX defined. They are the htonl, ntohl, htons, and ntohs routines (s refers to short and l refers to a 32-bit quantity). In AIX, these are macros that pass through and do nothing. In porting to IA-64, these routines need to swap data bytes because the host is now in LE. Note that endianness is usually referred to as *order* in the documentation for these routines.

The application programs must choose their own canonical form, decide that data will not be shared, or provide utilities to convert between the forms. XDR (eXternal Data Representation) is one of the protocols that provide a canonical data format for sharing data across heterogeneous systems. At this time, there is no plan for sharing system data between an AIX BE system an AIX LE system.

Endianness issues in interfacing to an external I/O device can be resolved by various hardware and software solutions—which complicates the solutions in porting device drivers from a PowerPC to a IA system. Though PowerPC supports the BE data storage model, its I/O busses, whether IBM's own MicroChannel or the latest PCI, are LE-based. In RS/6000 systems, the I/O controller, which is the bridge between system bus and its I/O buses, provides a data steering function to convert data from LE to BE (and vice versa) in reading from or writing to a device. This data steering function is applied to both DMA (Direct Memory Access) and PIO (Program I/O) or MMIO (Memory-Mapped I/O) data. In essence, the I/O controller treats data as byte streams such that byte 0 in the system goes to byte 0 in I/O, byte 1 to byte 1, and so forth. This brings up an interesting scenario—bytes in multiplebyte data need to be swapped before being passed to the I/O. In porting to IA-64, these multibyte data elements need to be "un-swapped".

In AIX, several PIO macros are provided to reverse the byte order of the data used when interfacing with a BE device. (Most of the I/O devices are LE based; while there are BE based devices, the bus is LE.)

To port AIX to Itanium, it is suggested that endian-aware routines/macros be defined to consolidate the driver-todevice interface. These routines/macros will present data in the correct format as governed by endianness of its device, I/O bus, and host.

Most of the endian dependencies in code result from referencing data differently from its natural, defined data type. For example, addressing internal bytes of a multibyte data element, referencing multiple data elements as a single, large data element, packing multiple bit field in a data element, casting data, and using union data structure can

potentially produce erroneous results and/or crash the system when the code is ported to an opposite-endian platform.

Another source of endian dependency is in assuming the endianness of the runtime platform. For example, AIX assumes that its processor supports the BE storage model. In interfacing with its PCI devices, which support the LE data storage model, AIX may call endian conversion routines to reverse the byte order in a data structure.

When porting to an opposite-endian platform, recompilation typically generates code with correct byte ordering. However, it is likely that some code with endian dependency will need to be identified (by inspection or using programming aids such as "*lint*") and changed manually before all endian related issues can be resolved. In porting AIX code, the machine-independent code should be changed to avoid endian dependency; while the machinedependent portion of the code may be rewritten to support LE if the endian dependency can not be resolved easily.

You can choose between changing the data structure and changing the code referencing the data structure in making code endian-neutral or endian-aware. It is generally a good practice to *keep the data structure* and *change the code* referencing the data.

The attributes of the LE and BE storage models are summarized as follows:

- The BE addresses individual bytes in a multibyte data element from Most Significant Byte to Least Significant Byte (from left to right), similarly to how data elements are referenced (from left to right).
- For LE, data elements and individual data bytes within a data element are referenced in opposite directions.
- The starting address of a data element in both LE and BE storage models remains the same across the two data storage models.
- Individual bytes within a multibyte data element are addressed in a reversed order between a BE and a LE data storage model.
- For single-byte data types, endianness is of no consequence—characters (or other single-byte data) are at the same (starting) addresses in LE or BE mode.
- Endianness is of no consequence if a data element is referenced consistently using the same data type as defined.
- The endian dependency becomes a potential problem if internal bytes and/or a proper subset of a data element are referenced individually and/or multiple data elements are referenced as an aggregated, single data element.
- Packing bit fields into a single data element can be problematic if the data needs to be stored to a persistent storage device shared by an opposite-endian machine. But it is not an issue if the data is not shared between BE and LE machines. The internal locations of bit fields in a data element are of no consequence between the two data storage models if the bit fields are referenced as defined. Though code will work correctly (in its endianness), comments associated with code may need to be changed to present the internal bit patterns in a reversed order.

# Converting 32-bit Applications to 64-bit Applications

Before going through the effort of converting an application from 32-bit to 64-bit, it is important to understand whether the conversion will lead to a measurable benefit in scalability and performance. To make that determination, let's first understand the benefits of 64-bit systems and what changes to the application are needed to take advantage of these benefits.

The Intel Itanium chip is an implementation of the Intel IA 64-bit architecture, and AIX 5L on IA-64 is a 64-bit kernel. This combination offers software developers the following advantages not available on 32-bit systems:

- Full 64-bit addressing that expands the addresses available to the application far beyond the 4 GB limit on 32-bit systems.
- 64-bit data elements (integers) with instructions for performing efficient arithmetic computations.
- Support for large data structures and executables.
- Support for physical memory beyond 4 GB.
- Support for larger file sizes.
- Greater scalabilty of system data types such as *time\_t, date\_t, …*

Software developers must then determine if the application:

- Can utilize the large address space for more buffer pool, for mapping files into memory, for *shmat* and *mmap*
- Can benefit from more physical memory  $(>4 \text{ GB})$  and, if so, is the user of the application likely to implement it on a system with more than 4 GB?
- Needs 64-bit integers.
- Needs larger files and data structures than can be supported on 32-bit systems.

# **Overview**

Most applications are written in one or more high-level languages. Since applications written in assembly or macro assembly will need complete rewrites, porting issues will be discussed in terms of C. Variations of the problems occur with other languages.

Most well-written programs will compile and run without change, where "well-written" implies the use of good programming practices, including:

- Conformance to the ANSI/ISO C standard
- Portability considerations high in the design, implementation, and maintenance phases of the software cycle
- Use of prototyped functions declarations throughout

In reality, portability issues are often the first to be sacrificed to meet completion schedules or are forgotten in the software maintenance cycle. In other cases, production code is written without regard for portability. The base of much of the C source code to be ported to 64-bit AIX 5L on IA-64 has existed for a long time and been through many maintenance and enhancement cycles. During these processes it is quite easy for assumptions, implicit or explicit, about either absolute or relative sizes of int, long, and pointer data types to become part of the C source code.

These assumptions, in combination with the changes in size and alignment of basic data types, will be the source of most problems porting existing source code to a 64 bit system. This section details the areas where problems may occur and explain how the C compiler in combination with lint can be used to isolate and correct problems.

# **C and C++ Data Type Size and Alignment Issues**

Support for a 64 bit address space and larger scalar arithmetic ranges in LP64 mode naturally requires changes in at least some of the basic C data types. As shown in the following table, pointers, longs, and long long ints in LP64 mode are 8 bytes (64 bits). The alignment restrictions for these data types, as well as the size and alignment of long double floating point types, have changed for performance considerations. It should be noted that the rules for size and alignment for ILP32 are the same as those for IA-32.

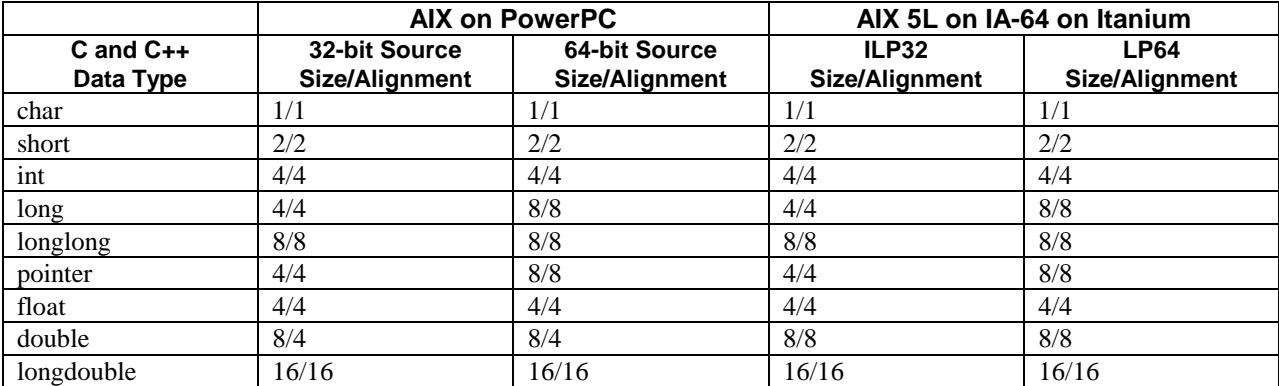

*\*Note that long long has a size of 8 bytes and is aligned on 8 byte boundaries in both 32-bit and 64-bit modes. Also note that integrals and floats are aligned according on their natural boundary (same as their size) which is different than the rules for IA-32. Applications requiring the IA-32 alignment rules can use the*

**"#pragma align=ia64unix386***". However the size of long double will remain 16 bytes even when the pragma is used.*

In porting 32-bit applications to 64-bit, some of the problems that will be encountered are related to:

- $sizeof(int) != sizeof(long)$
- sizeof(void  $*)$  != sizeof(int)
- objects change size
- lack of prototyped function declarations

# **Sizeof(int) != Sizeof(long)**

In ILP32 mode, both "int" and "long int" are 32 bits in size. Because of this similarity, these types may have been used interchangeably in production code. As shown in the table above, in LP64 mode, long data is 64 bits in length. A general guideline is to review existing use of long data types throughout the source code. If the values to be held in such variables, fields, and parameters will fit in the range of (2Gig -1) to -2Gig or 4Gig to 0, then it is probably best to use int or unsigned int, respectively.

## **Truncation of 64-bit Value When Assigned to a Smaller Type**

The assignment of a long int value to a smaller type will result in truncation of the 64-bit value. This may be exactly the intention of the code, but where int and long have been used interchangeably, this truncation may be an unexpected source of problems.

```
1 int i1, i2, i3;
2 long l1, l2, l3;
3
4 extern long retlong(int);
5
6 void long2int(void) {
7 /* implicit truncation on the next 3 statements */
8 i1 = l1; /* 64 bit value => 32 bit "i1" */
9 i2 = i2 * l2; /* 64 bit expression value => 32 bit "i2" */
```

```
10 i3 = retlong(l3); /* 64 bit "l3" passed to 32 bit prototyped param
11 64 bit return value => 32 bit "i3" */
12
13 i1 = (int) l1;
14 i2 = (int) (i2 * 12);
15 i3 = (int) retlong((int)13);
16 }
```
#### **Recommendation**

Examine all instances of narrowing assignment, particularly where the source is of type long or unsigned long, and decide whether such narrowing may be a problem or is intended. Use an explicit cast at the point of an intended narrowing conversion to indicate to the compiler and to lint that such narrowing is being done by design.

#### **lint Assistance**

Lint will report implicit narrowing integral conversions associated with the = operator, as shown in the following lint output.

assignment causes implicit narrowing conversion

 $(8)$  int = long  $(9)$  int = long  $(10)$  int = long

# **Explicit Cast Improperly Applied**

Explicit narrowing casts should be used on expressions, not operands. In the following example, in LP64 mode the compiler and lint will warn of the implicit narrowing of the long expression "l1 / i1" to an int in statement 6. Line 8 shows a similar statement with an explicit cast which will suppress the lint warning, but changes the result of the expression. The cast is applied to the long variable before the division. Statement 10 illustrates a properly applied explicit cast that will yield identical results with statement 6.

```
1 int i1;
2 int r1, r2, r3;
3 long l1;
4
5 void foo() {
6 r1 = 11 / i1; /* gets compiler and lint warning */
7
8 r2 = (int)11 / 11; /* 11 is truncated to 32 bits before divide */
\alpha10 r3 = (int) (l1 / il)i, \neq the result of the division is truncated to
11 32 bits */
12 }
```
#### **Recommendation**

Narrowing casts should be applied to expressions.

## **lint Assistance**

Lint will flag the statement on line 6 as containing an implicit narrowing conversion.

 assignment causes implicit narrowing conversion  $(6)$  int = long

# **Pointer to an int Icompatible with a Pointer to a long**

Pointers to different unqualified types are not compatible in C, and a pointer to one type should not be assigned to a pointer of another type. For historical reasons, however, most compilers do not stringently enforce this restriction and comply with the ANSI/ISO C Standard by issuing a warning. In source code where int and long have been used interchangeably, pointers to int and long may have also been used interchangeably. In LP64 mode, these point to objects of different size and subsequent dereference of such a pointer will clearly result in undefined behavior.

```
 1 long *ptrl1, *ptrl2;
                              2 int *ptri1, *ptri2;
 3
                              4 extern foo_int(int *);
                              5 extern foo_long(long *);
\sim 6
                              7 void bar(void) {
en andere de la provincia de la provincia de la provincia de la provincia de la provincia de la provincia del<br>En la provincia de la provincia de la provincia de la provincia de la provincia de la provincia de la provinci
                             9 ptrll = ptril;
                            10 ptri2 = ptrl2;
 11
                             12 ptrl1 = (long *)ptri1;
                            13 ptri2 = (int * )ptr12; 14
                             15 foo_int(ptrl1);
                             16 foo_long(ptri1);
\begin{bmatrix} 17 & 1 \end{bmatrix}
```
Both the C compiler and lint report the incompatibility of pointer assignments in statements 9, 10, 15, and 16 in the example above. In addition to the obvious object size mismatches that would occur if these pointers were dereferenced, the alignment requirements for int and long are different in LP64 mode. If a pointer to long is used to reference a memory address that is not 8-byte aligned, an alignment fault will occur. This will, in turn, require intervention by the operating system and degrade application performance.

Lines 12 and 13 in the above example, while valid C code, still present the same problems as lines 9 and 10. The explicit casts have probably been introduced into the source code to quiet the C compiler and lint. Use of lint with the -p option to select portability checking will flag these statements for review.

Any pointer type may be assigned to or from a void \*. Any code which effectively assigns an int \* to a long \*, or the reverse, through an intermediate void \* variable or function parameter may exhibit the undefined behavior possible in the above example.

# **Recommendation**

Examine all instances of incompatible pointer assignments, particularly those involving a long \* data type. The type of the object pointed to should be made consistent, and that choice should be based on the range of values to be held by the object.

For cases where the types pointed to are intentionally different, as with char \* pointers returned from older memory allocation or memory management routines, use an explicit cast to indicate to the compiler and to lint that this is intentional. A better solution is to bring the code up to ANSI C specifications and use void \* for generic pointers. Remember to consider any alignment issues.

## **lint Assistance**

In addition to flagging the incompatible pointer assignments as the compiler does, lint also notes that there is a potential alignment issue with the explicit cast of an int \* to a long \* in statement 12.

- (9) Assingnment type mismatch
- (10) Assignment type mismatch
- (15) Argument is incompatible with prototype: arg #1
- (16) Argument is incompatible with prototype: arg #1

 pointer cast may result in improper alignment (12)

Running lint with a "-p" option will flag all pointer conversions, excluding conversions to or from void \*, for review. pointer casts may be troublesome

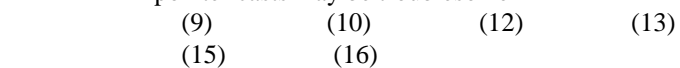

# **Lack of Prototyped Function Declarations in Scope of Call Statements**

Passing arguments to a function is essentially the assignment of values to the formal parameters of the called function. For calls to functions with a prototyped declaration in scope, these assignments have implicit conversions where argument types differ from the corresponding formal parameter type. For calls to functions lacking a prototyped declaration in scope, *default argument promotions* are performed on each argument. For integer data types that are 32 bits or less in size, the integral promotions will yield 32-bit int or *unsigned int* types. If these 32-bit values are used as 64-bit values by the called function, the behavior, according to the ANSI/ISO C Standard, is undefined. This applies to both ILP32 and LP64 compilation modes.

The IA-64 calling conventions state that integral scalar parameters smaller than 64 bits are placed in the least significant bits of a 64-bit argument slot, padded on the left; the contents of the padding are undefined. Passing a non-64-bit value to a function that will use the information as a 64-bit data type will result in using undefined bits. While some versions of the C/C++ compiler, particularly with optimization disabled, may sign or zero extend arguments to 64 bits, this behavior is not guaranteed.

A similar problem will occur with a function returning a 64-bit value and no prototyped function declaration visible at the point of call. The implicit return type is int and the callee will only expect a 32-bit value from the function called. The high order 32 bits of the return value are truncated. Note that use of implicit types is nonstandard for C++ and being considered for C by the ANSI/ISO standardization committees.

The following example illustrates various forms of external function declarations that appear in existing code, from non existent to prototyped. The calls to functions func1() and func2() exhibit both problems:

- Only 32-bit values are passed as arguments; the high order 32 bits of the argument are undefined.
- Only 32 bits of the return value are used following the function call.

The call to function func2\_A() assumes an implicit int return type as happens in the previous two calls. The call to function func3() in the presence of a fully prototyped function declaration will correctly pass a sign extended 64-bit argument and handle a 64-bit return value.

```
argsret.1.c:
1 extern func2();
2 extern func2_A(long);
3 extern long func3(long);
4
5 static short s;
6 static int i, j;
7 long l1, l2, l3;
8
9 void foo () {
10 11 = func1(s); /* no function declaration visible */
11 12 = func2(i); /* implicit return type & old style param list */
12 12 = func2_A(i); /* implicit return type */13
14 13 = \text{func3}(j);
```

```
15 }
argsret.2.c:
1 extern long l1, l2, l3;
2
3 long func1 (arg)
4 long arg;
5 {
6 return arg * l1;
7 }
8
9 long func2 (arg)
10 long arg;
11 {
12 return arg * 12;
13 }
14
15 long func2_A (long arg) {
16 return arg * l2;
17 }
18
19 long func3 (long arg) {
20 return arg * l3;
21 }
```
## **Recommendation**

Prototyped function declarations should be visible at all call sites, particularly for functions with 64-bit parameters or 64-bit return types. This applies to ILP32 mode as well as LP64 mode. Both the compiler and lint should be used to locate all places where:

- Functions appear to be declared implicitly
- Functions are declared with an "old-style" parameter list
- Functions appear to have an implicit return type
- lint reports that function types or arguments appear to be declared or used inconsistently across source files.

The combination will clearly locate problems in K&R or ANSI C source code, and once corrected for LP64 mode, will also work in ILP32.

## **lint Assistance**

If lint is run on all source files that make up a binary, it will flag:

- Implicitly declared functions (at the point of call)
- Functions declarations with "old-style" parameter lists (flagged at the point of call)
- Functions with an implicit return type of int argument types used inconsistently
- Function return types used or declared inconsistently

```
argsret.1.c
(1) no type specifiers present
(2) no type specifiers present
implicitly declared to return int
(10) func1 called lacking visible prototype declaration
(11) func2
                  argsret.2.c: value type used inconsistently
                 func1 \text{argsret.2.c(5)} long () :: argsret.1.c(10)
```
int ()

```
func2 argsret.2.c(11) long () ::
argsret.1.c(11) int ()
                         func2_A argsret.2.c(15) long () ::
argsret.1.c(12) int ()
                      value type declared inconsistently
                         func2 argsret.2.c(11) long () ::
argsret.1.c(1) int ()
                         func2_A argsret.2.c(15) long () ::
argsret.1.c(2) int ()
                      function argument ( number ) used inconsistently
                         funcl (\arg 1) argsret.2.c(5) long :: argsret.1.c(10)
int
                         func2 (arg 1) \qquad \qquad \text{argsret.2.c(11) long :}argsret.1.c(11) int
```
# **Integer Expression with Potential Overflow Is Converted to a long**

Arithmetic expressions are evaluated following the usual arithmetic conversions of all operands to a common type. The type of the expression is this common type. For an expression containing integral operands, that implies that small operands will be converted to int as needed to represent all values of the original type. The common type will only be larger than an int if an operand of the expression is an unsigned int, long, or unsigned long. What this means for LP64 mode is that expressions not containing a long or unsigned long type will be evaluated in terms of 32-bit values and yield a 32-bit result.

The following example illustrates an instance where in LP64 mode the actual results may not be what the user desired.

```
1 int a, b;
2 long l;
3
4 void foo (void) {
5
6 l = a * b; /* 32 bit multiply with potential truncation */
7
8 l = (long) (a * b); /* 32 bit multiply with potential truncation */
9
10 l = (long)a * b; \frac{1}{2} /* 64 bit multiplication-no truncation */
11 l = a * (long)b; /* 64 bit multiplication-no truncation */
12 }
```
If the user intended to get a 64-bit result from the multiplication, lines 6 and 8 are incorrect. Both source statements contain a 32-bit multiplication with the result truncated to 32 bits and cast, implicitly in line 6, to a 64-bit long value. Statements 10 and 11 show the correct way to get a 64-bit multiplication of two smaller types. By casting either operand to a long prior to the multiplication, the other operand is implicitly cast to a long.

# **Recommendation**

To have integral expressions produce 64-bit results, at least one of the operands must have a data type of long or unsigned long. If necessary, an appropriate cast to long or unsigned long should be applied to one of the operands. That cast will have the effect of percolating up the expression tree to yield a 64-bit result.

A cast applied to an expression of int or unsigned int type, implicitly or explicitly, will only yield a 64-bit sign or zero extended representation of the 32-bit value.

# **Untyped Integral Constants Are** int **by Default**

To be more specific, the C Standard states that the type of an integer constant, depending on its format and suffix, is the first (smallest) type in the corresponding list which will hold the value. The quantity of leading zeros does not effect the type selection.

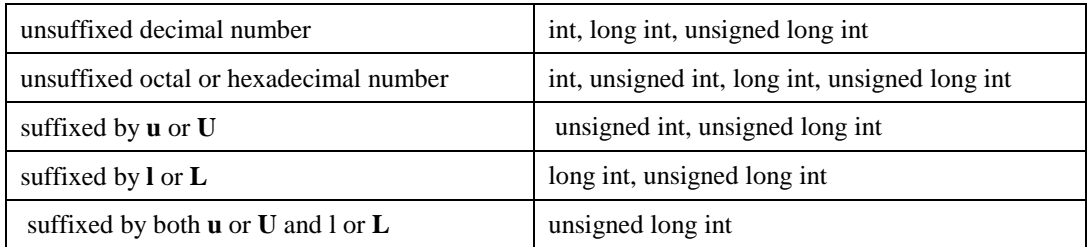

Code may behave differently when compiled for LP64 mode than when compiled for ILP32 if it:

- Does not take into consideration that integral constants may be represented as 32-bit types even when used in expressions with 64-bit types
- Assumes that long or unsigned long data is 32 bits in length
- Depends on specific behavior at an assumed data type length

The following example has several instances where code may not behave as expected.

Case number 1 is a special form of an integer expression with overflow being used in a 64-bit expression. The two constants in line 7 are 32-bit integer constants, and the integer multiplication results in a 32-bit overflow with the truncated folded constant value of 1,658,683,392 added to "l2". By using the type suffix "L" to specify a long type on at least one of the constants, as shown in line 9, the multiplication will be done with 64-bit constants. Similarly, either constant could have been explicitly cast to a type of long.

Case 2 illustrates a hexadecimal constant with the  $2**31$  bit set. Because the significant bits of the constant in line 15 will fit into 32 bits, it has a type of unsigned int. The bitwise complement will yield an unsigned int constant of value 0x7fffffff. In ILP32 mode, the assignment and operator would effectively turn off the 2\*\*31 bit. In LP64 mode, the unsigned int would be converted to a long with the value 0x000000007fffffff; effectively turning off 33 bits of the value on "l1". Line 16 would have the same result since leading zeros are insignificant in determining the data type of the constant. Lines 18 and 19 of the example show use of either an explicit cast or a type suffix, respectively, to be certain that the constant is treated as a 64-bit value. These two lines will turn off the 2\*\*31 bit in both LP64 and ILP32 mode.

In case 3, the constant is a 32-bit unsigned int with a value of 4,294,967,295 in both ILP32 and LP64 mode. The addition is done as an unsigned long, which is cast to a type long. In ILP32, the result has a value of l1–1 because of the truncation to 32 bits. In LP64 mode, the addition result is a 64-bit long with a value of  $11 + 4,294,967,295$ .

Case 4 is an example of code that presumes to know the number of bits in a long data type. The code is attempting to extract bits 11–26 from the long variable l2 as a signed quantity. The left shift in line 34 is depending on truncation occurring at bit 32 and while the code will work in ILP32 mode, it will not port to LP64 mode. Code which assumes to know the size of any data type other than char is not portable. Code that assumes the size of a long or unsigned long data type will certainly be a problem porting to LP64 mode. Line 36, where

 $8 =$  number of bits per char and should be represented as an architecture dependent #define  $27$  = one more than the highest bit desired in the result  $16$  = size of the field being extracted

will yield identical results in both LP64 and ILP32 modes.

```
long 11, 12;
2
```

```
3 void foo(void) {
4
5 /* case 1—constants are int.
6 */7 l1 = l2 + 20000000 * 30000000; /* 32 bit multiplication. */
8<br>9
       11 = 12 + 200000000 * 30000000; /* 64 bit multiplication. */
10
11
12 /* case 2—constant is an unsigned int. leading zeros are not
13 ** significant.
14 */
15 l1 &= ~(0x80000000); /* turns off left most 33 bits. */
16 l1 &= ~(0x0000000080000000); /* turns off left most 33 bits. */
17
18 l1 &= ~((long)0x80000000); /* turns off bit 2**31 */
19 l1 &= ~(0x80000000L); /* turns off bit 2**31 */
2021 /* case 3—code depending on truncation at 32 bits on overflow.
22
23 l1 += 0xffffffff; /* l1 = l1—1 in ILP32 mode on
24 2's complement system */
25 /* l1 = l1 + 4,292,967,295
26 in LP64 mode. */
27
28 /* case 4—assuming that the size of a long is 32 bits and depending
29 ** on truncation of bits at 32 and beyond on shift left.
30 * /31 /* isolating bits 11 to 26 as a signed number—bit 0 is least
32 ** significant bit.
33 */
34 l1 = (l2 << 5)>> 16; /* depends on truncation at bit 32 */
35
36 l1 = (12 \le (8 \times 5) \times 12) = (8 \times 5) \times 27 = (8 \times 5) \times 27 = (8 \times 5) \times 27 = (12) = (12) = (12) = (12) = (12) = (12) = (12) = (12) = (12) = (12) = (12) = (12) = (12) = (12) = (12) = (1237 }
```
## **Recommendation**

Usage of all constants including symbolic constants established with preprocessor #define statements should be reviewed. Special attention should be given to:

- long or unsigned long expressions containing constants used in integer subexpressions which may overflow the maximum or underflow the minimum values expressible in 32 bits.
- Expressions containing octal or hexadecimal constants whose high order bit is  $2^{**}31$ .
- Expressions depending on truncation at bit 32 on an overflow.
- Left shift expressions that assume truncation at bit 32.

#### **lint Assistance**

Unfortunately, other than the warning about overflow in the constant folding on line 7, lint cannot assist you in locating porting problems of these types.However, there is compiler flag **-qlonglit** that will make default integral literal of type **long** instead of **int**.

# **Sizeof(void \*) != Sizeof(int)**

As the term LP64 implies and the table illustrates, in LP64 mode, pointers are 64 bits in length and aligned on 8-byte boundaries. This change in size will present a problem when porting existing ILP32 code to LP64 if:

- Pointers are converted to int or unsigned int with the expectation that the pointer value will be preserved.
- The code assumes that pointers and int are the same size in an arithmetic context.

• Expects a pointer as the return value from a function lacking a declaration in scope, implicitly declared to return an int or declared to return any data type that is 32 bits or less in size.

# **Truncation of a 64-bit Pointer Value When Converted to a Smaller Integral Type**

As in the case of an LP64 long, assignment of an LP64 pointer value to a 32-bit data type variable will result in truncation of the pointer value. The pointer value cannot reliably be reconstructed from the int or unsigned int. If the address value being converted is in range of 0 to 4 GB, which happens to fit in 32 bits, the code may appear to work only to fail with a different memory layout.

Since ANSI-conforming C compilers are required to provide a diagnostic, usually a warning, for integral to pointer and pointer to integral assignments, existing source code is likely to have an explicit cast on these assignments. These explicit casts have been introduced to suppress the diagnostics from the compiler and lint. In LP64 mode, if the conversions are to any type less than 64 bits, these conversions are likely to be a source of porting problems. The following example shows a combination of explicit and implicit pointer to integer conversions done at assignment time that could ultimately lead to problems.

```
1 int i;
2 long l;
3 char * chptr;
4 void * voidptr;
5
6 extern void bar_int(int, int);
7 extern void bar_long(long, long);
8
9 void foo() {
10
11 i = chptr;<br>
12 i = voidptr;<br>
12 i = voidptr;<br>
14 implicit—loss of bits */
12 i = voidptr; /* implicit—loss of bits */
13 i = (int)chptr; /* explicit—loss of bits */
14 i = (int)voidptr; /* explicit—loss of bits */
15
16 bar_int(chptr, (int)voidptr); /* loss of bits—both args */
17
18 l = chptr;
19 \qquad l = (long) \text{chptr};20 bar_long(chptr, (long)voidptr);
21
22 }
```
## **Recommendation**

Code involving conversions of pointers from or to integral values should be reviewed. If these pointer to integral conversions are absolutely necessary, the integral type should be either long or unsigned long and an explicit cast to long or unsigned long should be used.

Fully prototyped function declarations should be in scope at the point of all calls, allowing the C compiler and/or lint to scrutinize pointer to integral conversions of function arguments.

# **lint Assistance**

Lint will not only flag all occurrences of nonconforming implicit pointer to integer conversions, but also flag all explicit conversions that may lose significant bits.

> (11) improper pointer/integer combination: op "=" (11) conversion of pointer loses bits (12) improper pointer/integer combination: op "=" (12) conversion of pointer loses bits (13) conversion of pointer loses bits

 (14) conversion of pointer loses bits (16) improper pointer/integer combination: arg #1 (16) conversion of pointer loses bits (16) conversion of pointer loses bits (18) improper pointer/integer combination: op "=" (20) improper pointer/integer combination: arg #1

## **Assumption That Pointers and int Are Same Size in Arithmetic Context**

With the exception of a pointer +/- an integer value and pointer difference, pointers may not directly be used with arithmetic or bitwise operators. There are times when a pointer must be explicitly cast to an integral type to be used with these operators. Such an example would be the UnixWare kernel's use of bitwise shifts and bitwise AND operations to determine the memory segment containing a particular address. These explicit casts should be to either long or unsigned long, which will preserve the 64-bit values in LP64 mode and the 32-bit values in ILP32 mode.

The following example contains source code from the Bourne shell command which does its own memory management. The code on line 9 assumes that the size of a pointer is the same as an int which is incorrect in LP64 mode. The result is that 64-bit pointer will be converted to a 32-bit value and OR'ed with the BUSY bit. The 32-bit integer result is then cast back to a pointer and 32 bits of the address have been lost.

```
1 #define BUSY 01
\mathcal{L}3 void foo(void) {
4 struct blk *p, *word;
5 word = (struct blk * ) (((int)p) | BUSY);6
7 /* correctly casting to 64-bit integer */
8 word = (struct blk *)(((unsigned long)p) | BUSY);
9 }
```
#### **Recommendation**

All pointer casts to integer types should be to either long or unsigned long. The source will then work for the ILP32 and the LP64 compilation models.

#### **lint Assistance**

As in the previous example, lint will flag pointer to integer conversions which may result in loss of bits.

```
(5) conversion of pointer loses bits
```
# **Pointer Return Type or Argument Types in the Absence of a Prototyped Function Declaration**

This is a specific form of the porting issues dealing with 64-bit values used as function parameters and function return types in the absence of a prototyped function declaration in scope. In LP64 mode, a null pointer value (integer constant zero) used as an argument to a function without a prototyped function declaration may be passed only a 32 bit zero. The high order 32 bits will be undefined. Likewise, in LP64 mode, a 64-bit pointer returned by a function to a callee that does not have a prototyped function declaration in scope will be treated as an int and truncated to 32 bits.

```
ptrargsret.1.c:
1 extern func2();
2 extern func2_A(char *);
3 extern char * func3(char *);
4
5 #define NULL 0
6
7 void foo () {
```

```
8 char * ptr1;
9 char * ptr2;
10 char * ptr3;
11
12 ptr1 = func1(NULL); /* no function declaration visible */
13 ptr2 = func2(NULL); /* implicit return type & old style param list */
14 ptr2 = func2_A(NULL);/* implicit return type */
15
16 ptr3 = func3(NULL);
17 }
ptrargsret.2.c:
1 char * func1 (arg)
2 char * arg;
3 {
4 return arg;
5 }
6
7 char * func2 (arg)
8 char * arg;
9 {
10 return arg;
11 }
12
13 char * func2_A (char * arg) {
14 return arg;
15 }
16
17 char * func3 (char * arg) {
18 return arg;
19 }
```
#### **Recommendation**

As recommended previously, prototyped function declarations should be visible at all call sites. Both the compiler and lint should be used to locate all places where:

- Functions appear to be declared implicitly
- Functions are declared with an "old-style" parameter list
- Functions appear to have an implicit return type
- lint reports that function types or arguments appear to be declared or used inconsistently across source files.

The combination will clearly locate problems in K&R or ANSI C source code and once corrected for LP64 mode will also work in ILP32.

#### **lint Assistance**

If lint is run on all source files that make up a binary, it will flag:

- Implicitly declared functions (at the point of call)
- Functions declarations with "old-style" parameter lists (flagged at the point of call)
- Functions with an implicit return type of int
- Argument types used inconsistently function return types used or declared inconsistently

```
ptrargsret.1.c:
```

```
 (1) no type specifiers present: assuming "int"
```

```
 (2) no type specifiers present: assuming "int"
```
(12 improper pointer/integer combination: op "="

```
 (13 improper pointer/integer combination: op "="
  (14 improper pointer/integer combination: op "="
implicitly declared to return int
  (12) func1
called lacking visible prototype declaration
 (13) func2
ptrargsret.2.c:
name defined but never used
foo ptrargsret.1.c(7)
value type used inconsistently
func1 ptrargsret.2.c(3) char *() :: ptrargsret.1.c(12) int ()
func2 ptrargsret.2.c(9) char *() :: ptrargsret.1.c(13) int ()
func2_A ptrargsret.2.c(13) char *() :: ptrargsret.1.c(14) int ()
value type declared inconsistently
func2 ptrargsret.2.c(9) char *() :: ptrargsret.1.c(1) int ()
func2 A ptrargsret.2.c(13) char *() :: ptrargsret.1.c(2) int ()
```
# **Objects Change Size**

Data objects that contain pointer, long, long long, or long double data types will have different sizes in ILP32 and LP64 modes. While the long long data type is currently 8 bytes in both models, the alignment restrictions differ. Both the size and alignment of long long will change before hardware availability. The following simplistic example of a linked list C data structure that can be used to illustrate the size difference.

```
 struct dummy {
                       struct dummy *next;
                       struct dummy *prev;
                       int data;
                       char *name;
 };
```
In an ILP32 model, the structure occupies 16 bytes of memory. In the LP64 model, this structure is 32 bytes in size. The size increase is the result of doubling the size of the three pointers (12 bytes) and an additional 4 bytes of alignment padding preceding the last pointer.

This change in data structure sizes may not be a problem. If the data is to be solely used by the binary that produced the data or another program compiled for the same compilation model, the size difference is not an issue with the exception of a potential size problem. A problem does exist where an LP64 model binary must consume data produced by a ILP32 model binary or where the data flow is in the opposite direction.

With careful design, compatible data structures can be defined to allow sharing of data between binaries from different models.

#if&nbsp #model(lp64) or #if&nbsp #model(ilp32)

will allow declaration of a structure that is binary data compatible between compilation models.

```
 struct shared_models {
 #ifdef #model(lp64)
      long 64bit_value;
       int 32bit_value;
```

```
 int other_32bit_value;
                             long double big_fp_value;
                     #else
                             long long 64bit_value;
                            long 32bit_value;<br>int other_32bit_
                                     other_32bit_value;
                             long double big_fp_value;
                             int padding;
                     #endif
 };
```
The above structure illustrates a C data structure that is binary data compatible in either ILP32 or LP64 mode. The declaration preserves the alignment and size of of each structure member.

In cases where conformance to the preferred LP64 alignments is not feasible, the structure declaration can be wrapped in a set of #pragma pack directives to cause the structure layout to match that of the ILP32 model.

```
#pragma pack (4) /* set to ILP32 most strict alignment */
struct s {
....
....
};
#pragma pack () /* return to alignment of current model */
```
Sharing of pointer values between ILP32 and LP64 applications is meaningless. In serious database-oriented applications, pointers rarely appear in declarations of data written to mass storage devices. These applications are normally concerned about efficient use of storage and already avoid pointers. File offsets can be expressed in terms of the 64-bit data type available in each model.

In cases where an LP64 program must deal with an ILP32 data structure that contains pointers, more effort is required. Assuming that data written out in pointer fields is irrelevant or expressed in terms of some offset and will be filled in when the structure is memory resident, a new data structure that encapsulates the old data can be defined. Care must be taken to preserve the alignments in the old structure.

# **Integer Constants**

The type is determined by shape and value; leading and high-order zeroes only serve to denote octal and have no other effect on size. General rules:

- Decimal constants find first signed type that holds the value, small or large.
- Other bases find first signed or unsigned type that holds the value, small or large.
- Suffixes (combinations of *u* or *U*, and *l* or *L*, and *ll* or *LL*) generally restrict the choices.
- Porting code that uses integer constants must:
	- Consider that integer constants may be more than 32 bits
	- − Do not assume that *long* or *unsigned long* data is 32 bits
	- − Do not depend on the specific behavior at an assumed data type length.

Integer constant examples include:

```
* Expression truncated at 32 bits
      long1 = long1 + 20000000 * 30000000; /* 32 bit expression */
      long2 = long2 + 20000000L * 30000000; /* 64 bit expression */
```
\* Expression depends on 32 bit truncation

long1 += 0xffffffff; /\* long1-1 for ILP32 Long1 +4294967295 for LP64 \*/

\* Constant has int size, not full size (leading zeroes do not increase the size)

```
long1 k = -0xffff0000; 4x + 1 /* clears 48 bits */
long1 &= ~0x00000000ffff0000; /* clears 48 bits */
long2 \&= ~ (long) 0xffff0000; /* clears 16 bits)*/
long2 &= ~0xffff0000L; /* clears 16 bits */
```
\* LONG\_MIN, LONG\_MAX, ULONG\_MAX will have different values in LP64

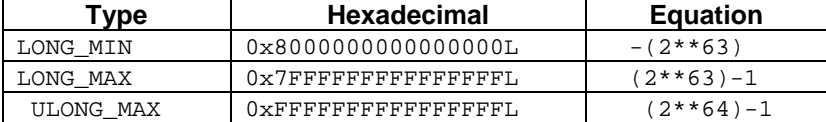

\* Shifts expecting 32 bit operands can be hidden in macro expansions:

```
ulong1 = (ulong1 << 5) >> 16; /* ILP32: keeps bits 11-26 LP 64: bits 11-58 */
long1 = (long1 << 5) >> 16; /* ILP32: might sign extend 11-26 LP64 bits 11-58 */
ulong1 = (ulong1 & 0x7fff800) >> 11;
```

```
long1 = (long1 << (CHAR_BIT * sizeof(long) -27))
 >> (CHAR_BIT * sizeof(long)—16);
```
#### **Stack Layout Changes due to Larger Data Elements**

System data types such as *time\_t* become 8 bytes long; Fixed Size Data Types defined in <*sys/types.h*>. For example:

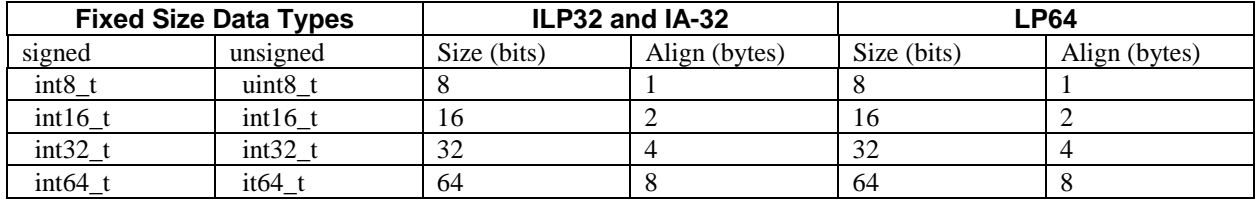

# Part 2. Migrating DYNIX/ptx Programs to AIX 5L on IA-64

This part includes information specific to migrating C, assembly language, and C++ applications from DYNIX/ptx to AIX 5L on IA-64.

# Migrating C Applications

In addition to the information covered in other sections of this manual, the following factors should be considered when migrating your DYNIX/ptx C applications to AIX 5L on IA-64:

- C language incompatibilities
- C header file incompatibilities
- C compilation incompatibilities
- Linker incompatibilities
- Environment differences
- Shell Differences
- Tool Differences
- API incompatibilities
- ABI incompatibilities
- Licensing changes
- Installation changes

The remainder of this section discusses each of the preceding items. Note that additional features or options that are supported by AIX 5L on IA-64 are not described here. The list includes only incompatibilities that may prevent an application that previously ran under DYNIX/ptx from running or from running as expected on AIX 5L on IA-64. Refer to the IBM AIX 5L on IA-64 documentation for information on additional features or options.

# **C Language Incompatibilities**

Any extensions to ISO C or implementation-defined differences that may cause incompatibilities are documented in the following subsections.

# **Preprocessor Directives**

The following table lists the DYNIX/ptx preprocessor directives and pragmas that are not supported on AIX 5L on IA-64. Per the ANSI C standard, pragmas not supported by an implementation will be ignored. However, depending on the desired effect, you may want to replace an unsupported pragma with an equivalent facility on AIX 5L on IA-64, to rewrite your code to eliminate the use of an unsupported pragma entirely, or to address the original problem that caused use of the pragma in a different manner.

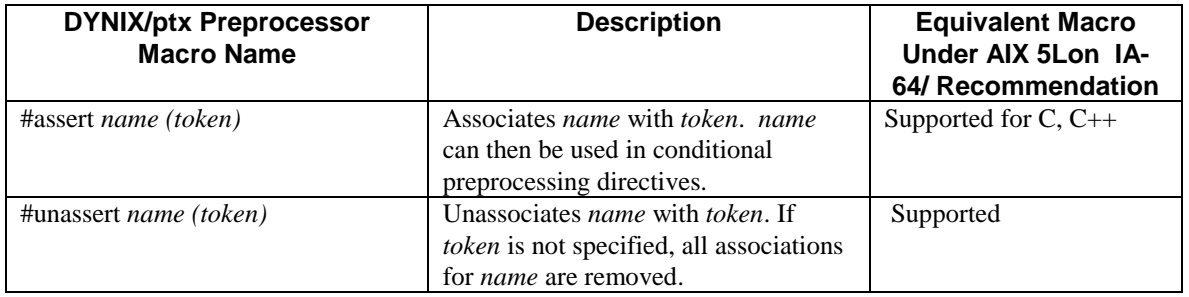

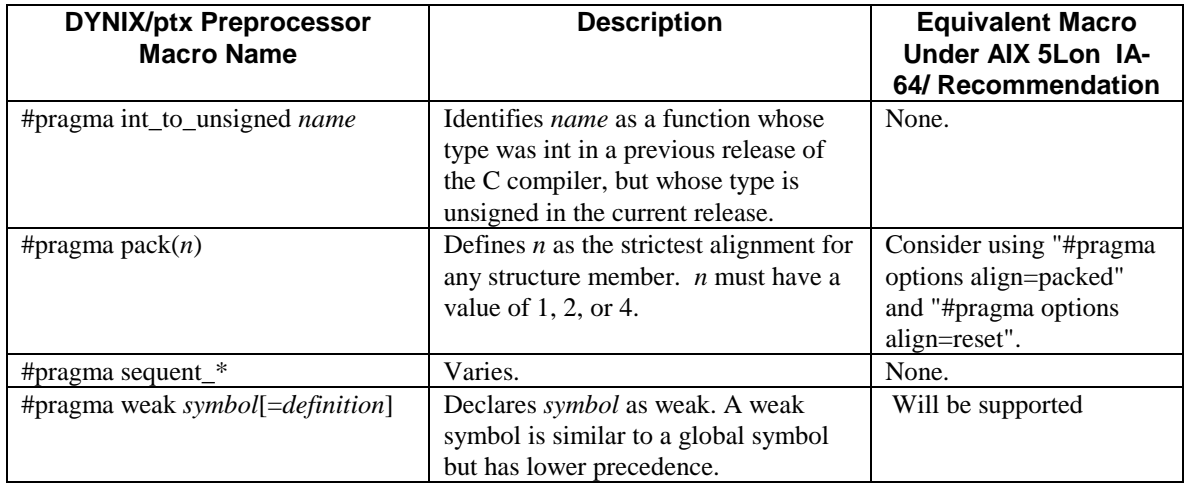

# **Predefined Macros**

The following predefined macro, which is recognized by the DYNIX/ptx C compiler, is not recognized by the AIX 5L on IA-64 compiler:

 $\_$ IDENT $\_$ 

It is recommended that any applications that use the \_\_IDENT\_\_ predefined macro be updated to replace \_\_IDENT\_\_ with \_\_LINE\_\_.

# **Assembly Language Macros**

Assembly language macros, a Sequent extension to ISO C, are not supported on AIX 5L on IA-64. Assembly language macros begin with the keyword asm. You must recode any application that uses assembly language macros to eliminate them. Note, however, that assembly language functions called from C programs are supported. See also "Migrating Assembly Language Programs" later in this section.

# **C Header File Incompatibilities**

This information will be provided in a future version of this document.

# **C Compilation Differences**

# **Specifying a Compilation Mode**

Under DYNIX/ptx, you specified the compilation mode by passing a flag to the compiler or the default compilation mode, -Xt, was assumed. On AIX 5L on IA-64, the command used to invoke the C compiler determines the default compilation mode. The following table describes these commands.

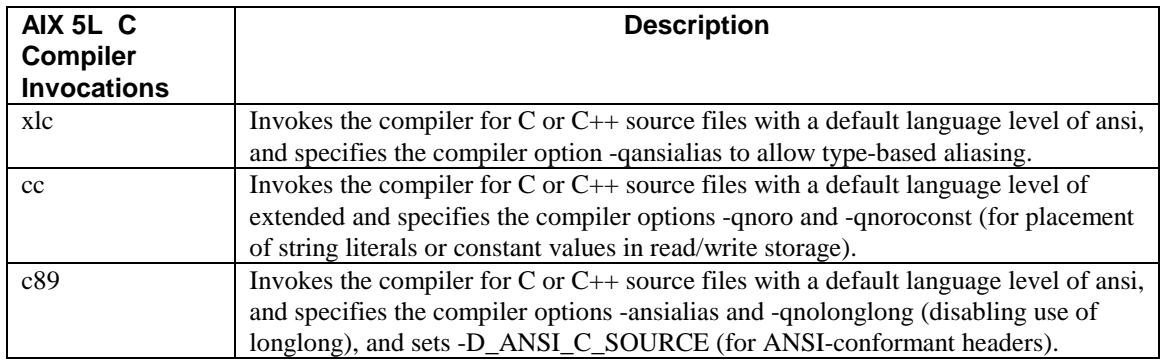

In addition, threaded applications must be compiled using the "\_r" variation of the invocation. For example, "cc\_r " sets the same compilation mode as "cc", but also allows creation of POSIX-threaded applications.

The following table shows the DYNIX/ptx compilation mode options and the closest corresponding invocation on AIX 5L on IA-64. Using the listed equivalent option does not guarantee syntactical or semantic compatibility, but it may reduce your porting effort. The default for all modes is to produce 32-bit binaries unless the -q64 option is specified or the OBJECT\_MODE environment variable is set to 64.

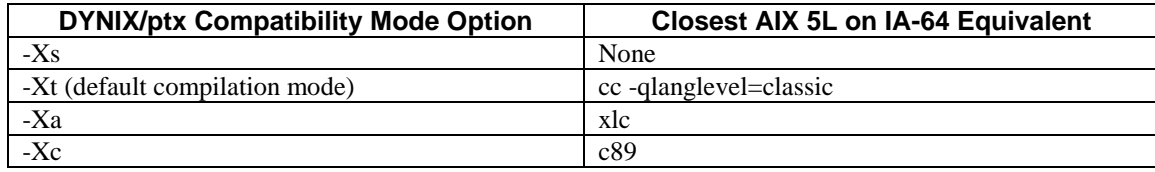

# **C Compiler Option Incompatibilities**

The following table lists and describes the DYNIX/ptx C compiler options that have a different meaning on AIX 5L. Any makefile that uses these options must be updated appropriately.

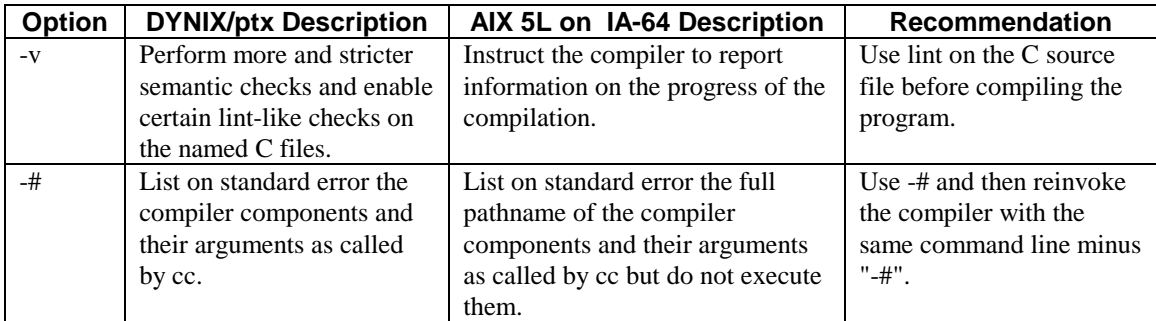

DYNIX/ptx C compiler options that are not supported on AIX 5L are listed in the following table. Any makefile that references these options must be updated either to use the corresponding option on AIX 5L or to eliminate the option.

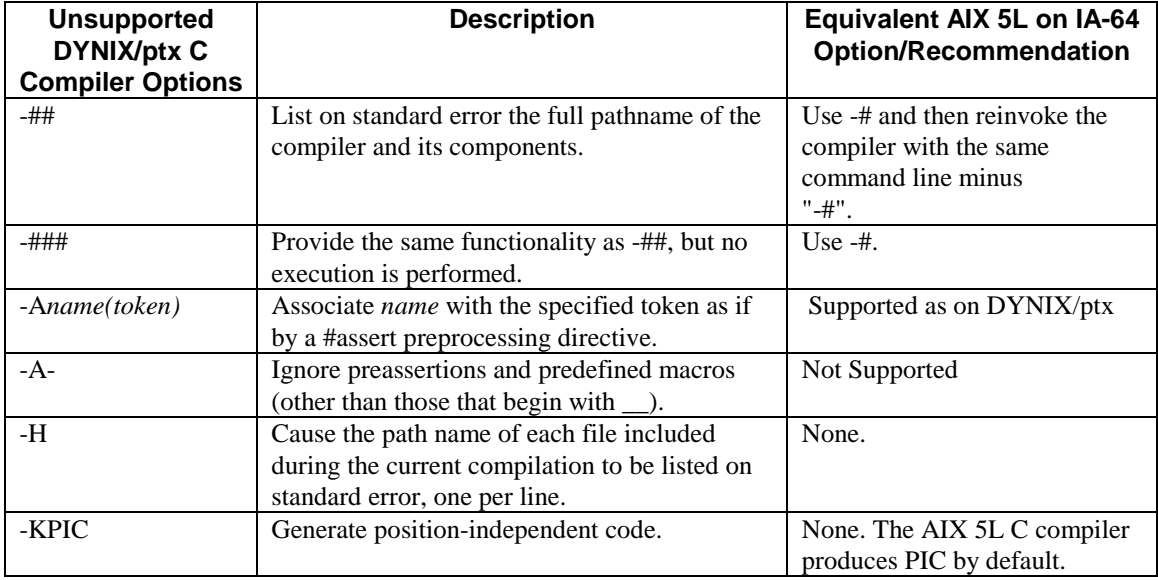

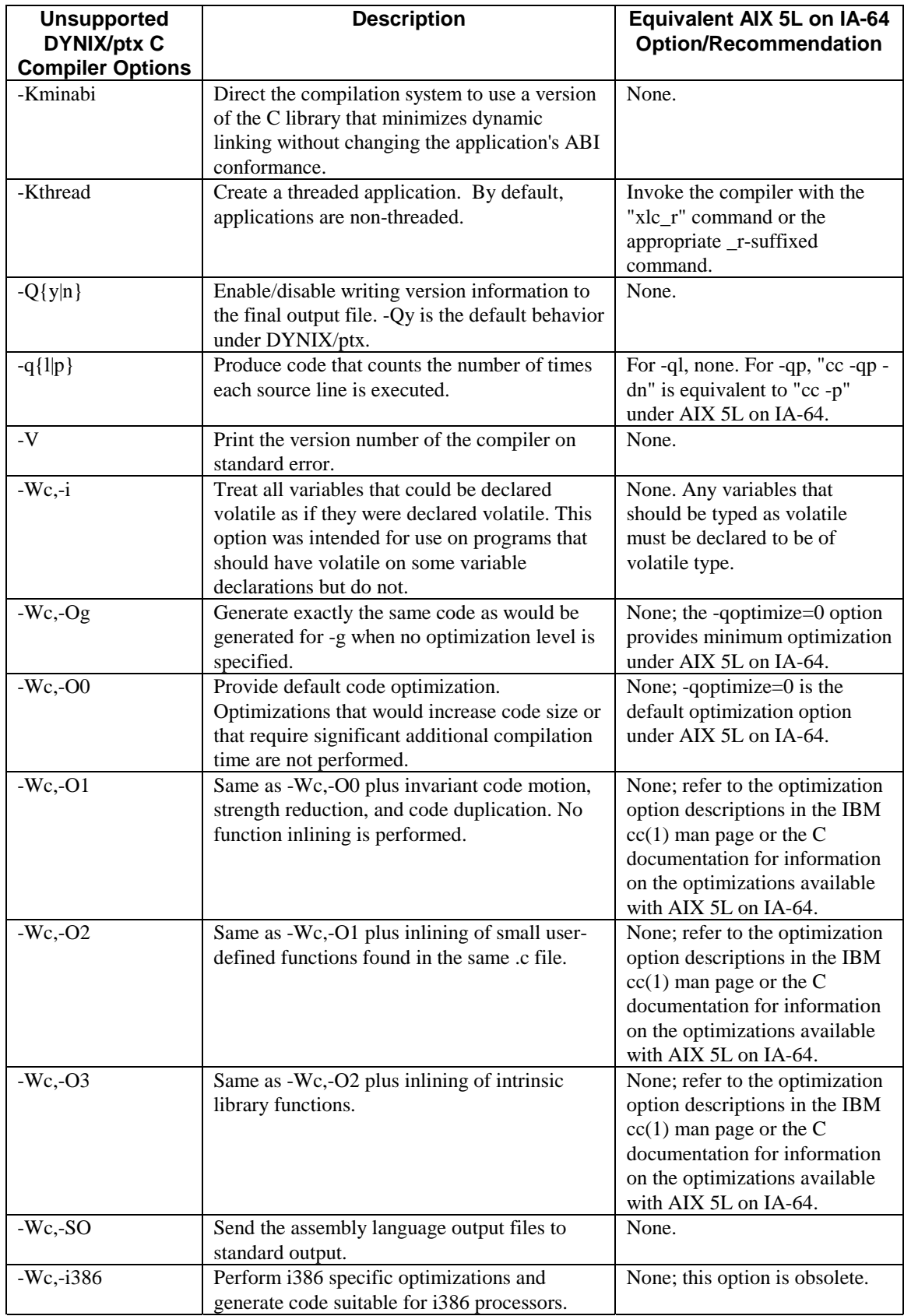

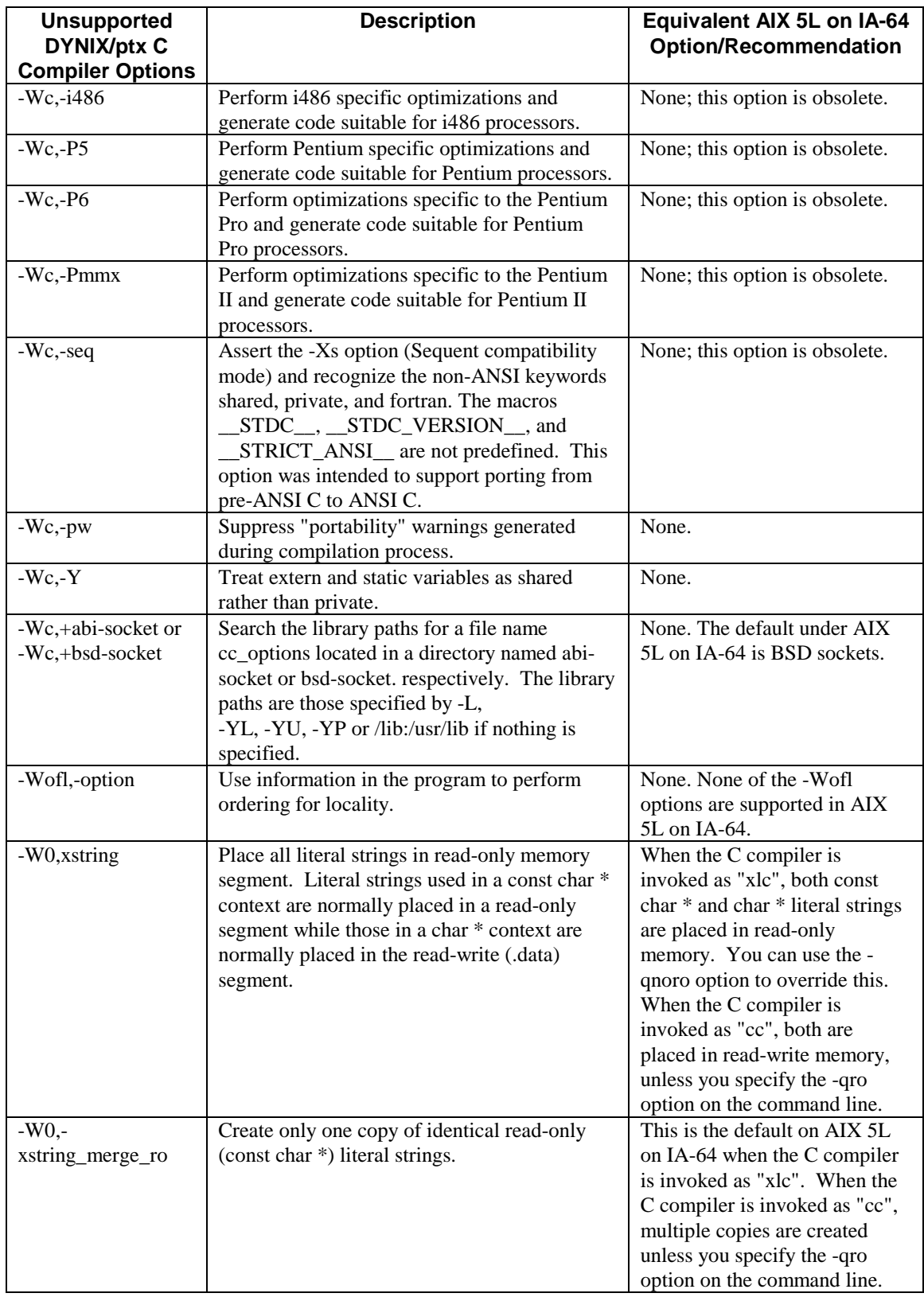

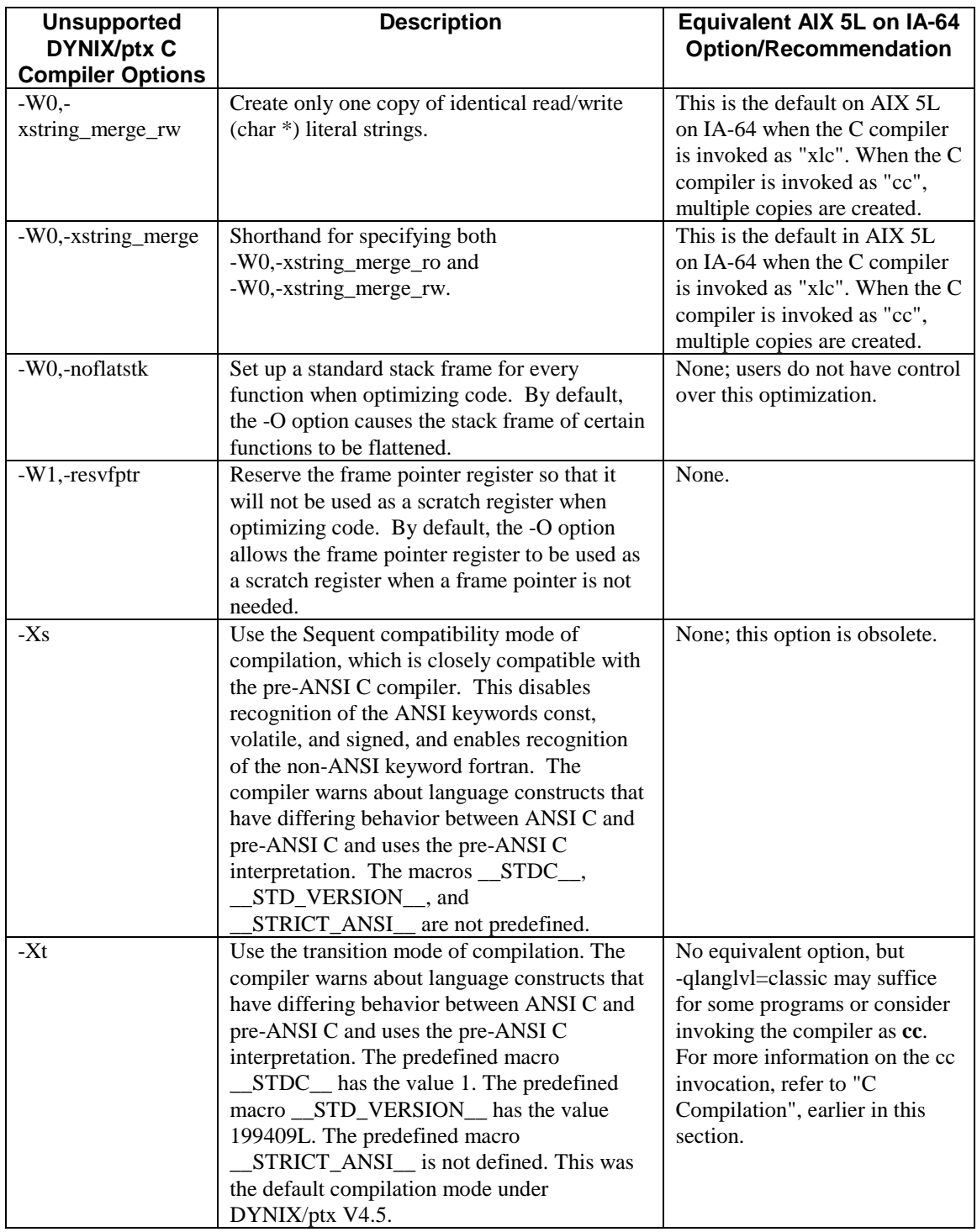

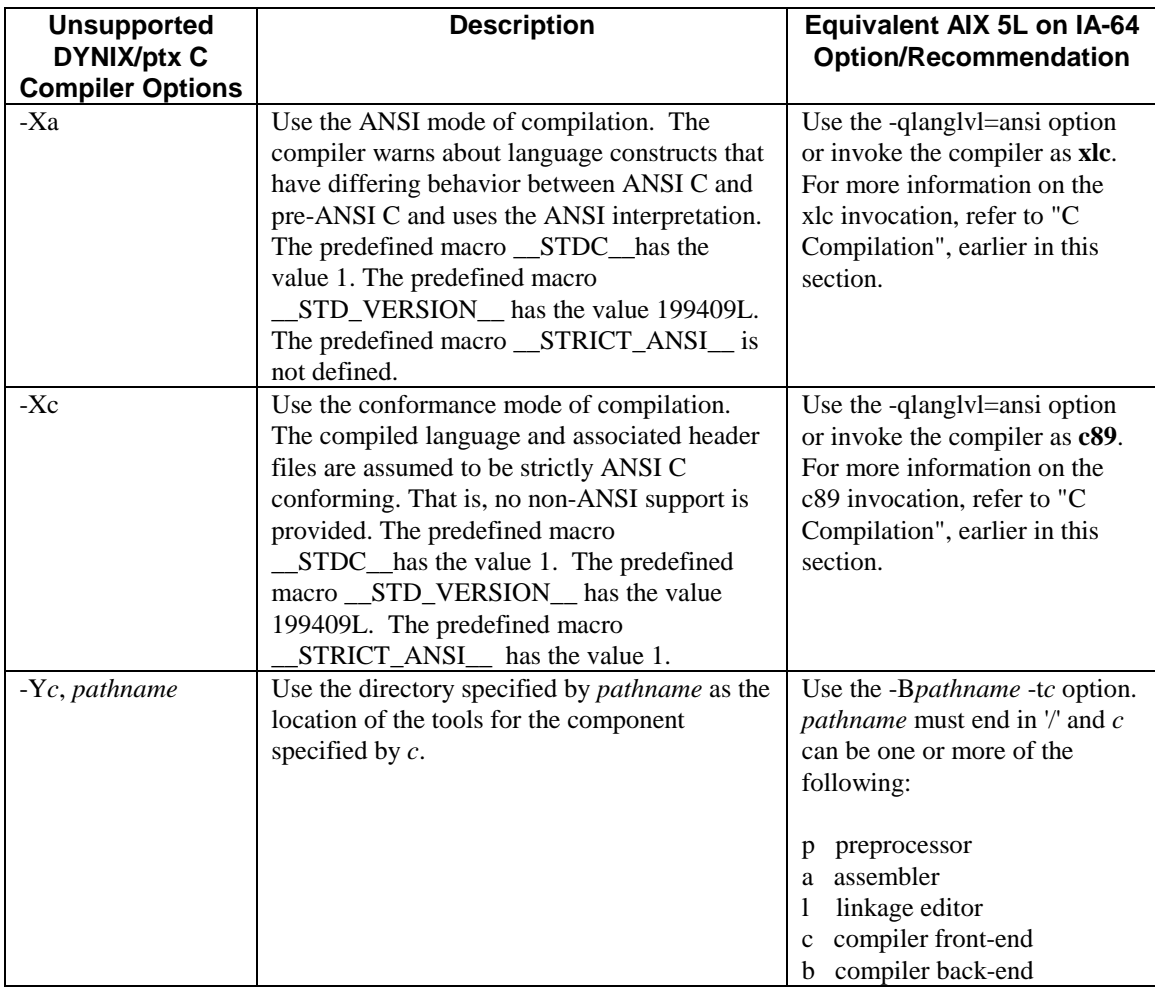

# **Linker Differences (ld)**

The DYNIX/ptx linker options listed in the following table are not supported on AIX 5L on IA-64. These options must be replaced with the equivalent option on AIX 5L on IA-64 or removed from any makefiles that reference them.

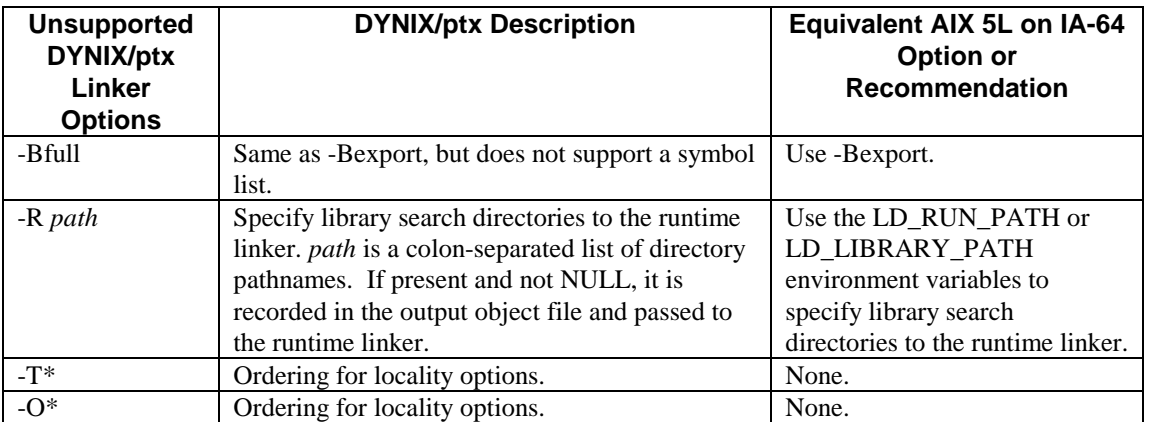

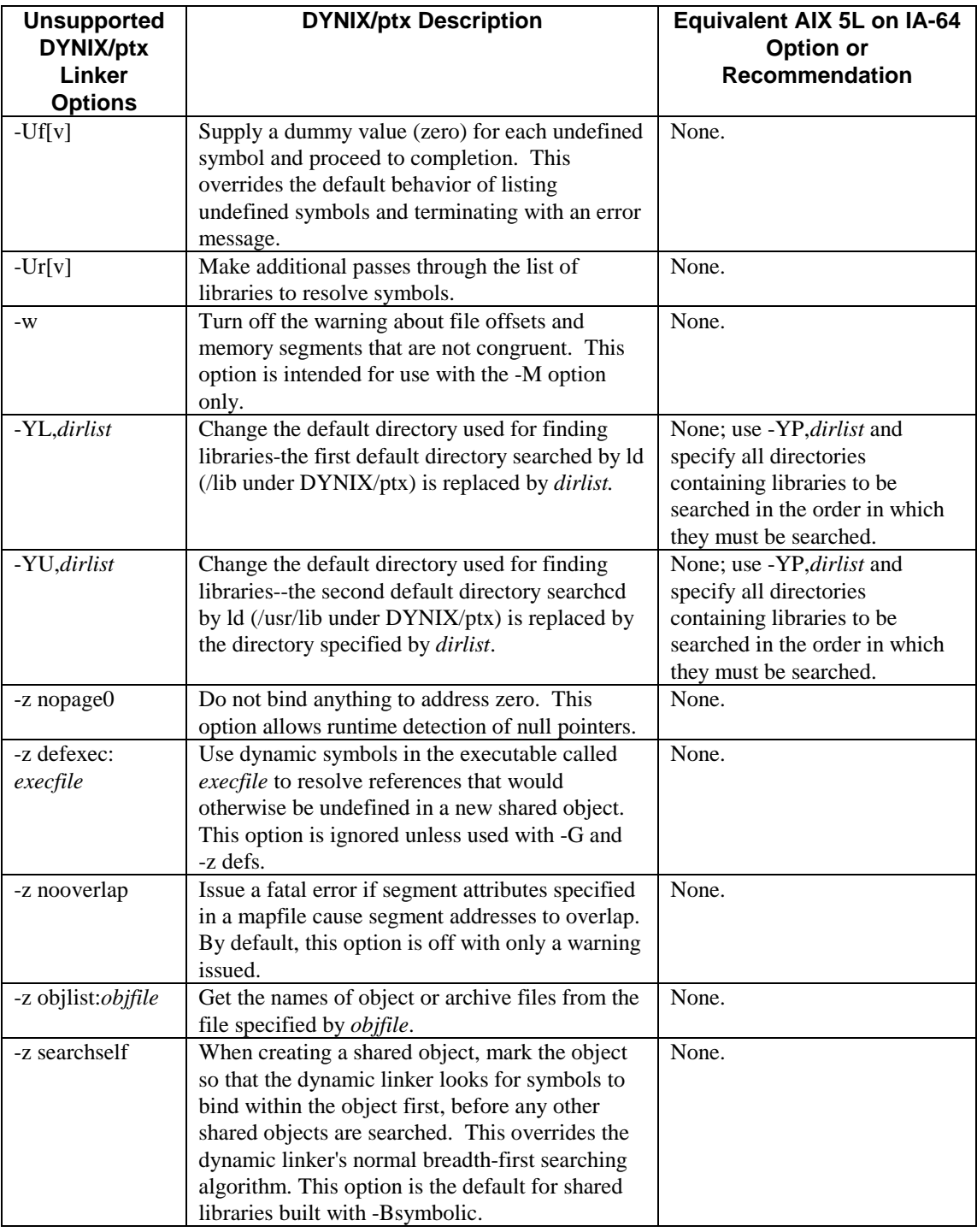

# **Environment Differences**

By default, temporary files for the compilation tools are stored in /tmp; many of the tools use /usr/tmp. You can set the TMPDIR environment variable to change the location of temporary files.

The default compilation mode is 32-bits unless the OBJECT\_MODE environment variable is set or the -q64 compilation option is specified.

# **Shell Differences**

Information on shell differences may be useful for migrating applications that include scripts.

# **Shell Invocation**

The following table shows the differences in shell invocations between DYNIX/ptx and AIX 5L on IA-64.

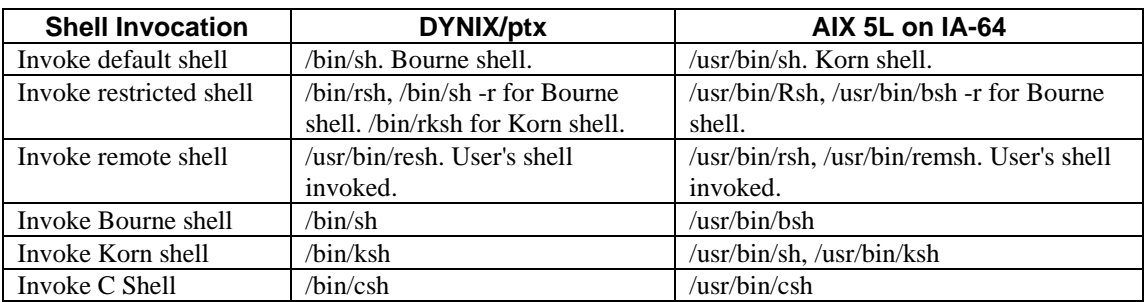

# **Bourne Shell Differences**

Bourne shell differences between DYNIX/ptx and AIX 5L on IA-64 are listed in the following table.

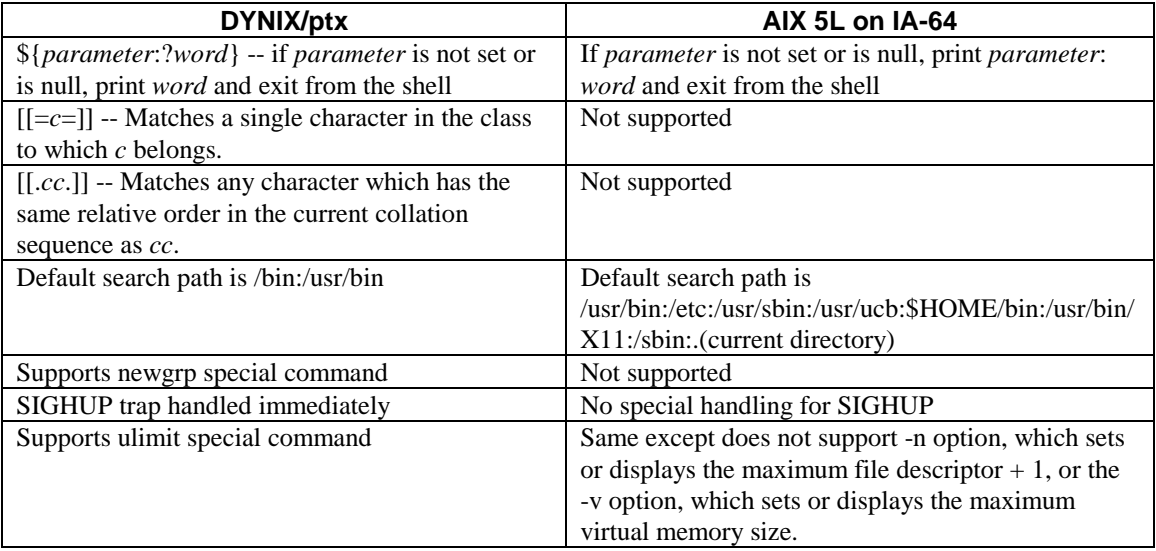

# **C Shell Differences**

C shell differences between DYNIX/ptx and AIX 5L on IA-64 are listed in the following table.

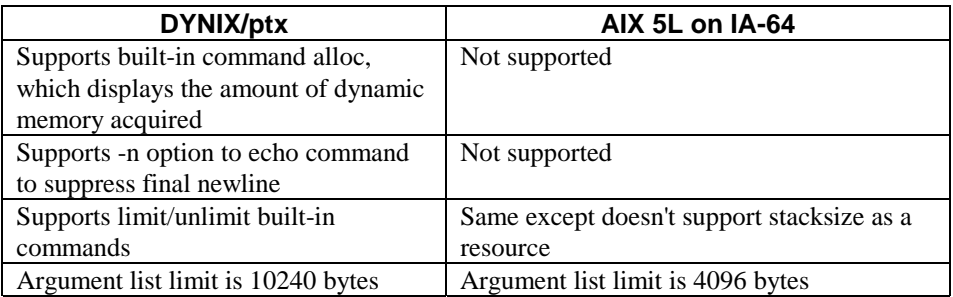

# **Korn Shell Differences**

Korn shell differences between DYNIX/ptx and AIX 5L on IA-64 are listed in the following table.

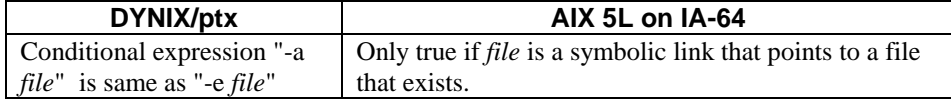

# **Tool Differences**

# **Unsupported DYNIX/ptx Tools**

The following tools that were available under DYNIX/ptx are not available under AIX 5L on IA-64:

cof2elf, cprs, hidesyms, lprof.

## **as**

A new assembler is provided with AIX 5L on IA-64. For more information on the assembler, refer to the IBM as(1) man page. See also "Migrating Assembly Language Programs."

## **debug**

# TBD

# **dis**

A new disassembler is provided with AIX 5L on IA-64. For more information on the disassembler, refer to the IBM dis(1) man page.

## **make**

AIX 5L does not support the following make(1) options, which are supported by DYNIX/ptx:

-b Compatibility mode to support old version of make

-Pn Supports parallel execution of commands in makefile

## **prof**

Under DYNIX/ptx, the function name is the last field in the output displayed by prof(1). On AIX 5L on IA-64, it is the first field.

## **lint**

Where possible, we recommend that you remove lint from your DYNIX/ptx applications before porting them to AIX 5L. You can use lint's -j option to enable complaints about explicit narrowing conversions from casts and the -t option to check portability to an LP64 implementation of C.

The following lint directives, supported under DYNIX/ptx, are not supported AIX 5L. Although it is not necessary to remove them from your code, you should be aware that they will have no effect:

```
/* CONSTCOND / or /* CONSTANTCONDITION */
/* CASTOK */
/* EMPTY *//* FALLTHRU / or /* FALLTHROUGH */
/* LINTED message */
/* PRINTFLIKEn */
/* PROTOLIBn */
/* SCANFLIKEn */
/* SYMUSED */
/* UNIONOK */
```
The following table lists lint options that were supported under DYNIX/ptx but are not supported AIX 5L. You must remove these from any scripts that you port to the AIX 5L on IA-64 environment.

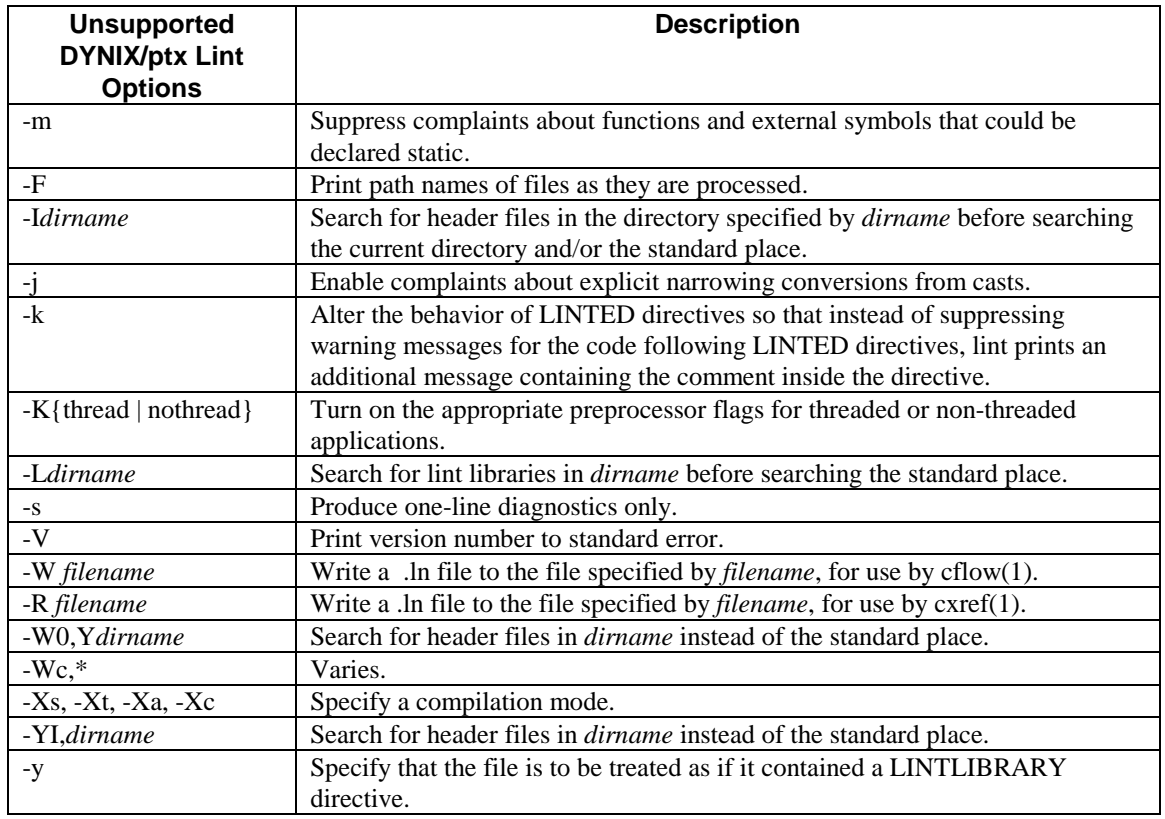

# **Other C Programming Tools Differences**

The following table shows which options for the C programming tools are not supported on the AIX 5L on IA-64 environment. Refer to the next table for information on options which differ between DYNIX/ptx and AIX 5L on IA-64.

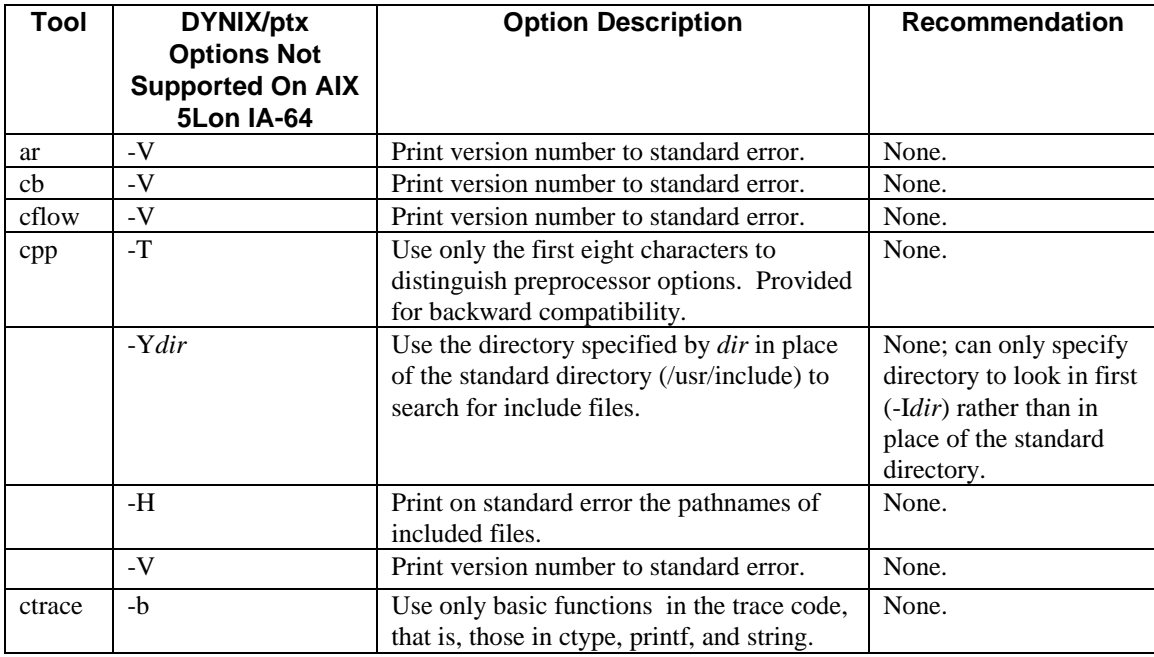

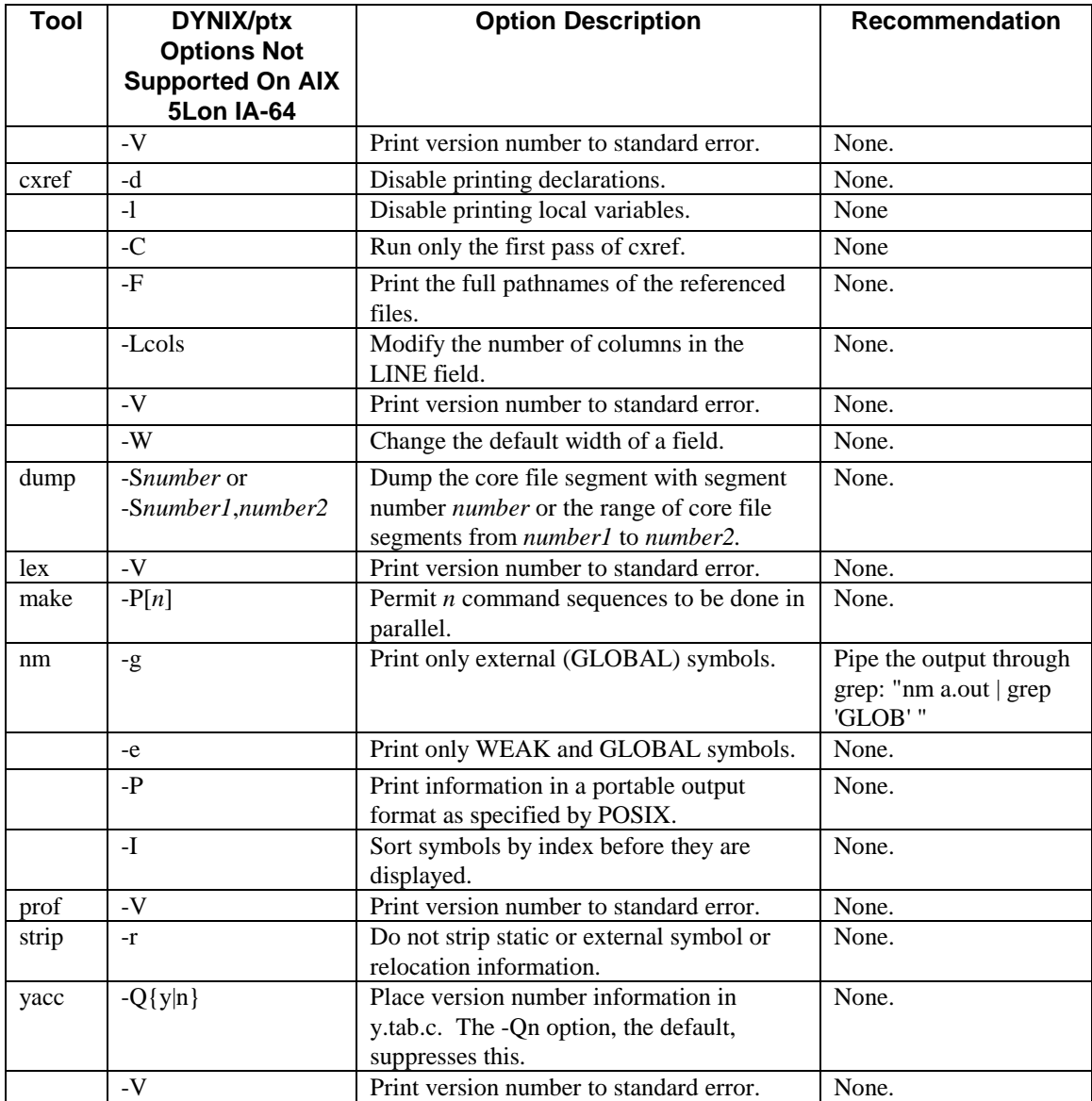

The following table lists C programming tools that provide the same functionality on DYNIX/ptx and AIX 5L but through specifying different options.

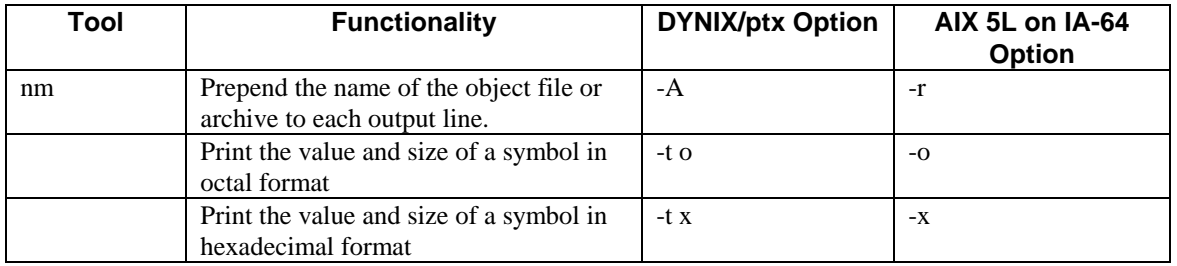

# **API Incompatibilities**

The following Sequent-specific library is not supported on AIX 5L. If your application references any function in this library, you must recode to replace the function with an AIX 5L supported function.

/usr/lib/libseq.so (-lseq)

The following table lists the functions that comprise libseq.so. If your application uses any of these libseq functions, you must either eliminate the call or replace the function with an equivalent function AIX 5L.

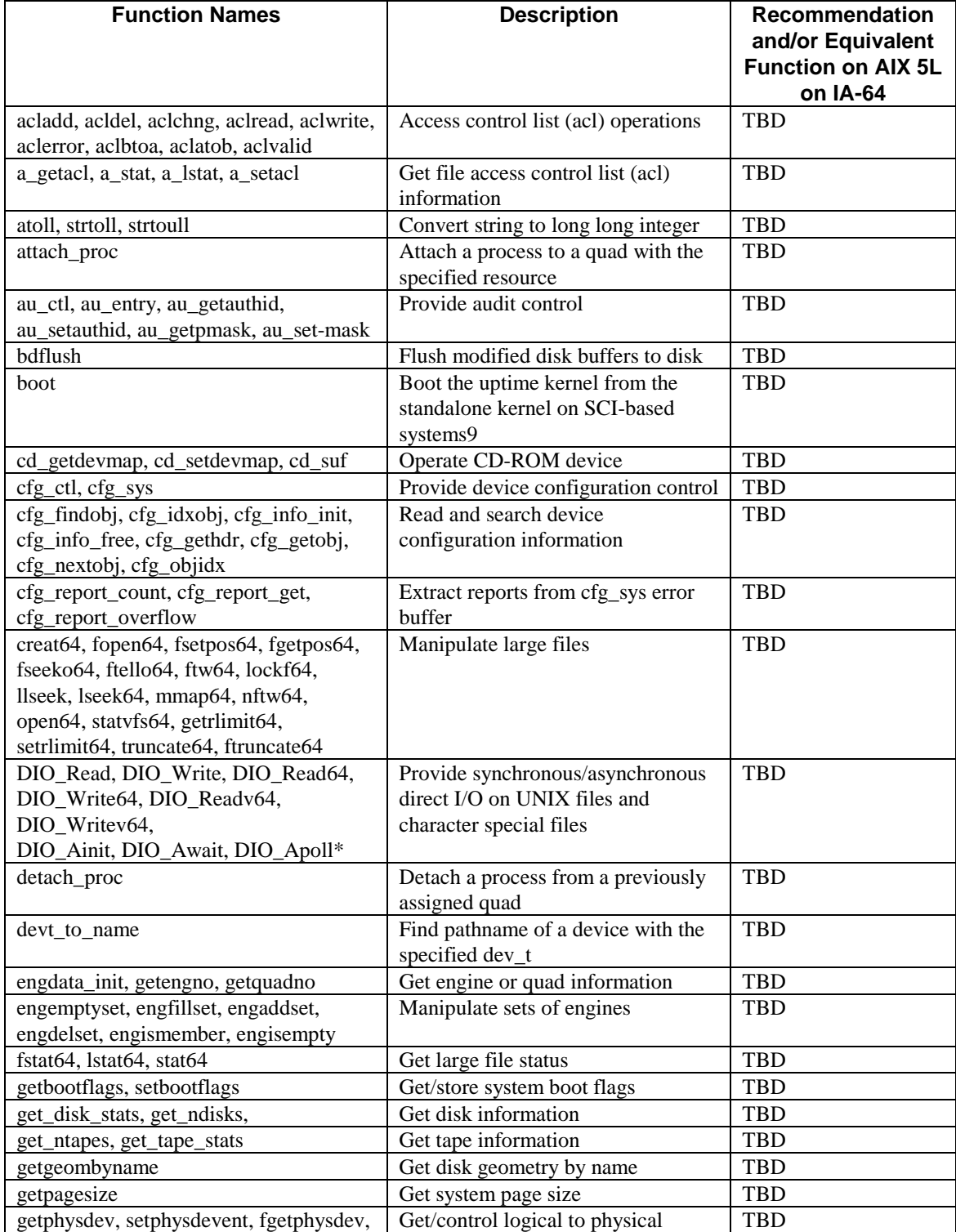

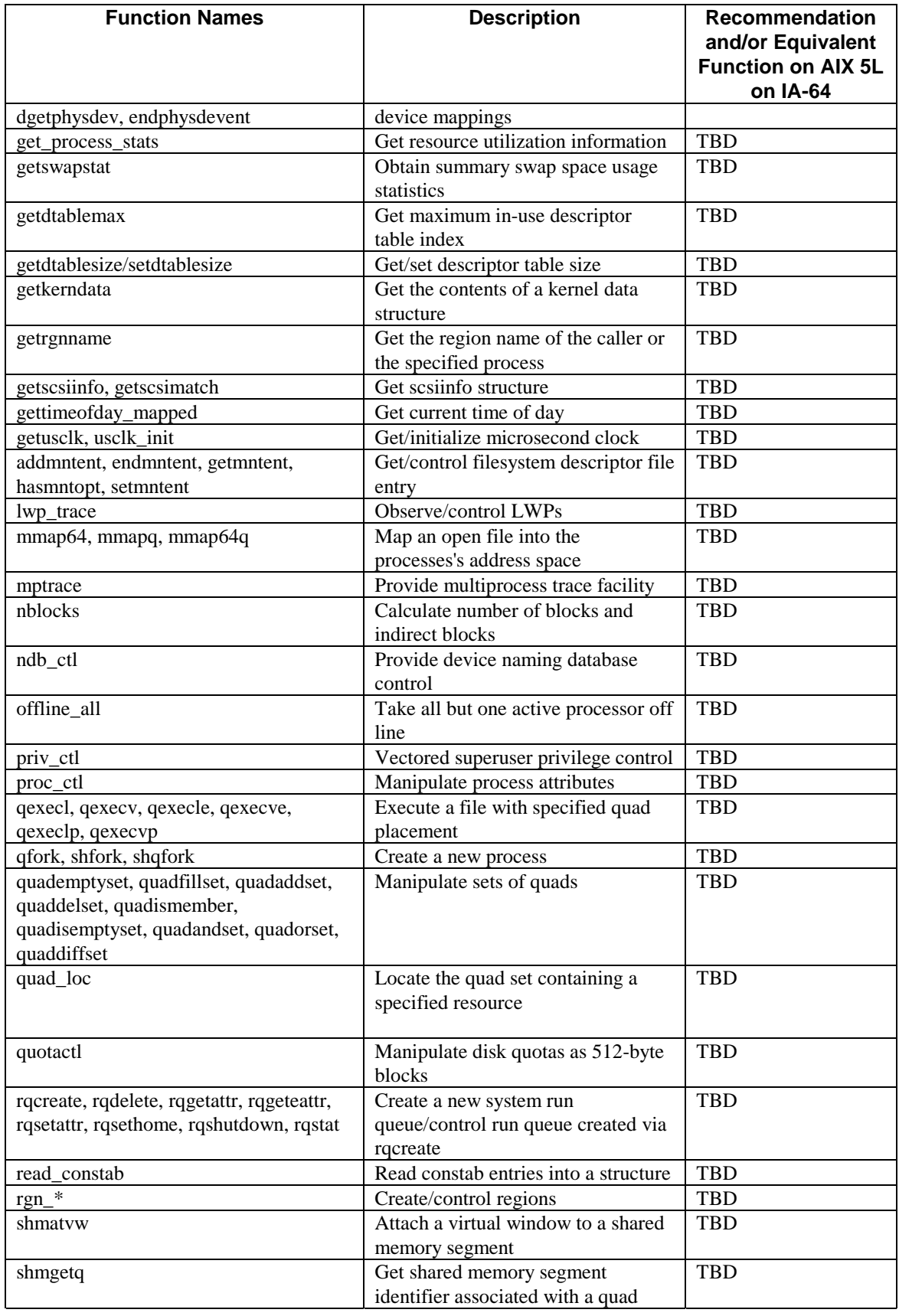

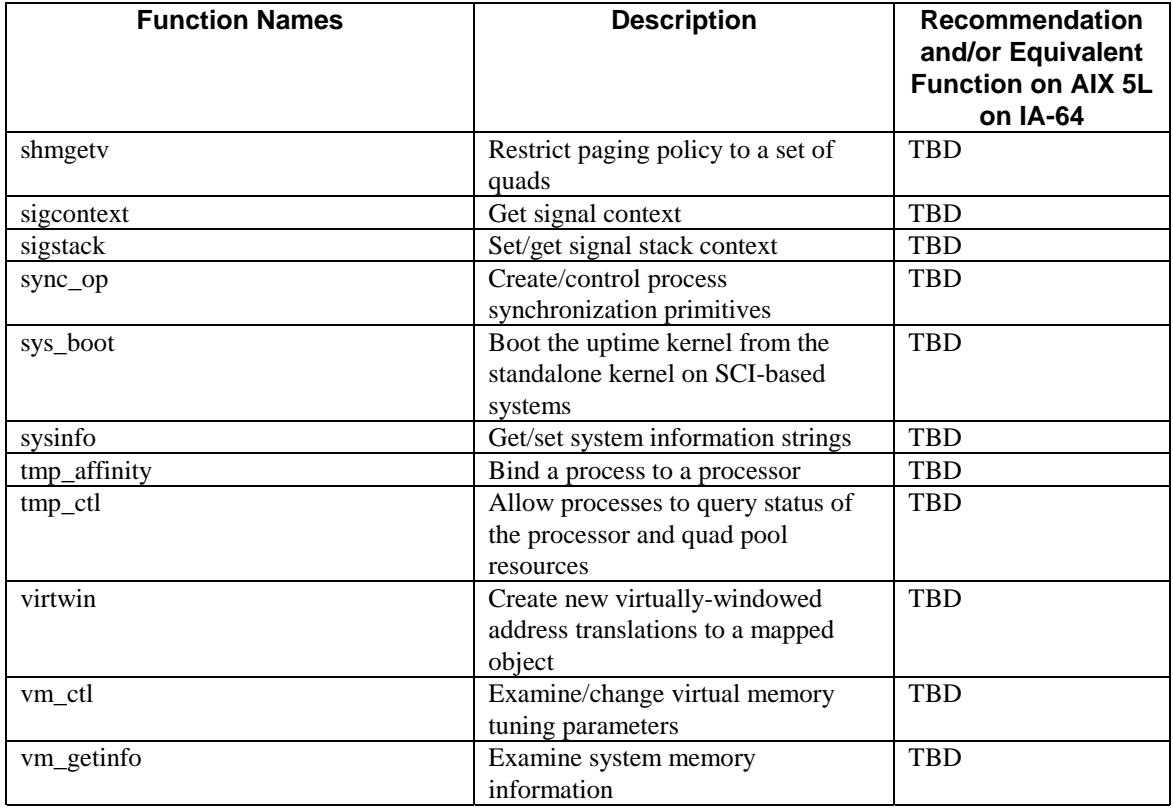

# **ABI Incompatibilities**

This information will be provided in a later version of this document.

# **Licensing Changes**

This information will be provided in a later version of this document.

# **Installation Changes**

This information will be provided in a later version of this document.

# Migrating Assembly Language Programs

The AIX 5L compiler produces highly optimized code. It would be difficult to write assembly language programs that produce better code than the compiler. If you rewrite your assembly language programs in C, you will only need to recompile to take advantage of future compiler technology.

In contrast to the DYNIX/ptx compilation tools, in-line assembly code (e.g., asm ("XXX") ) is not supported.

# Migrating C++ Programs

The preceding information on migrating C applications also applies to migrating applications written in C++. The following additional factors should also be considered for C++ applications: C++ compiler differences and C++ class libraries. The remainder of this section describes each of these factors.

# **C++ Compiler Differences**

# **Invoking the C++ Compiler**

The DYNIX/ptx C++ compiler is invoked by the name "c++". The AIX 5L Visual Age 5.0 C++ compiler is invoked by using the "xlC" command. See "Specifying a Compilation Mode" in the "C Compiler Differences" section for optional invocations.

C++ source files can have ANY suffix except .o, .a, .c, .so if the -+ option is specified.

# **C++ Compiler Command Line Differences**

The following table lists the DYNIX/ptx C++ command line options that are not supported by the AIX 5L C++ compiler. **Any makefile file which references these options must be updated appropriately**.

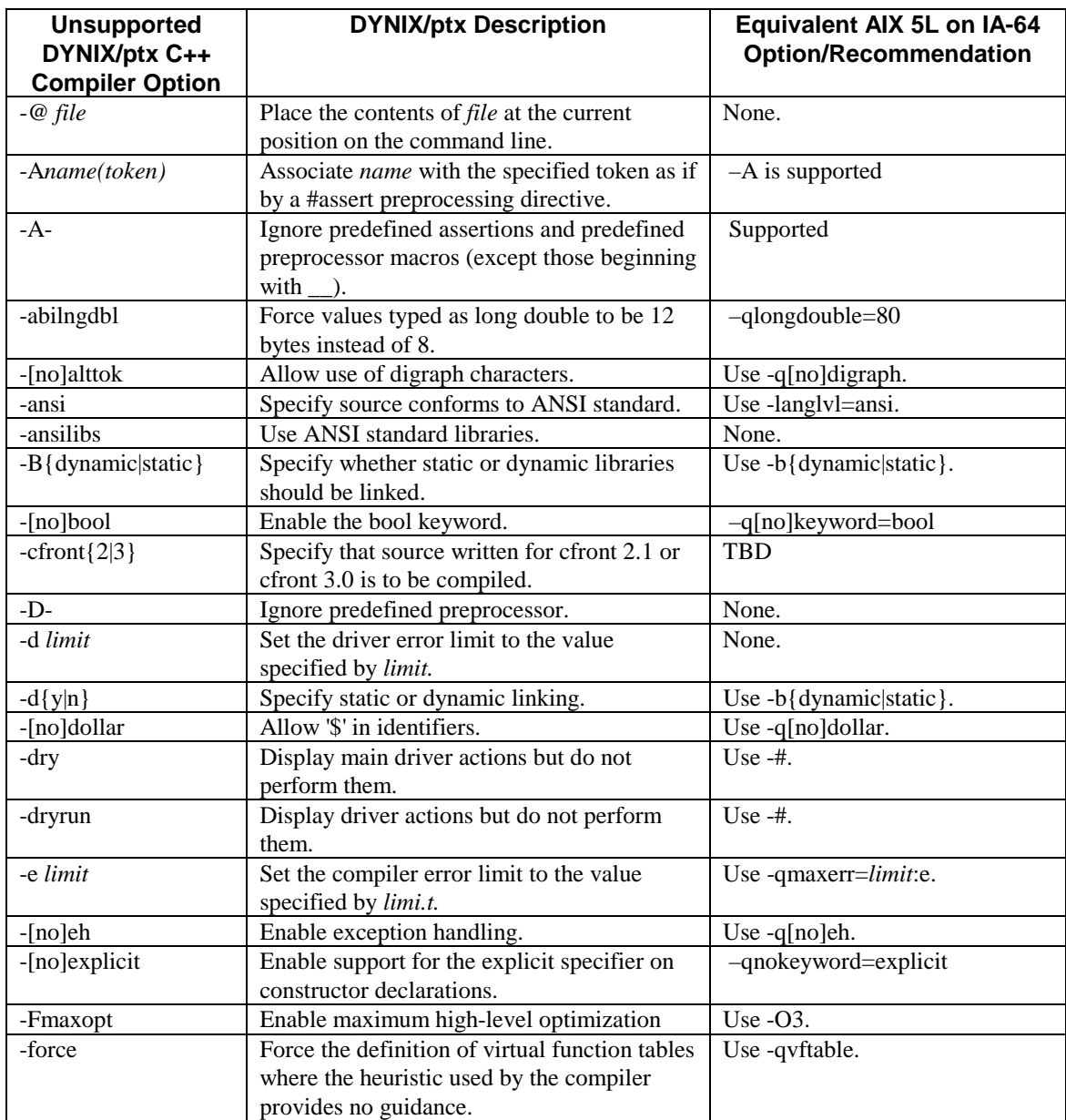

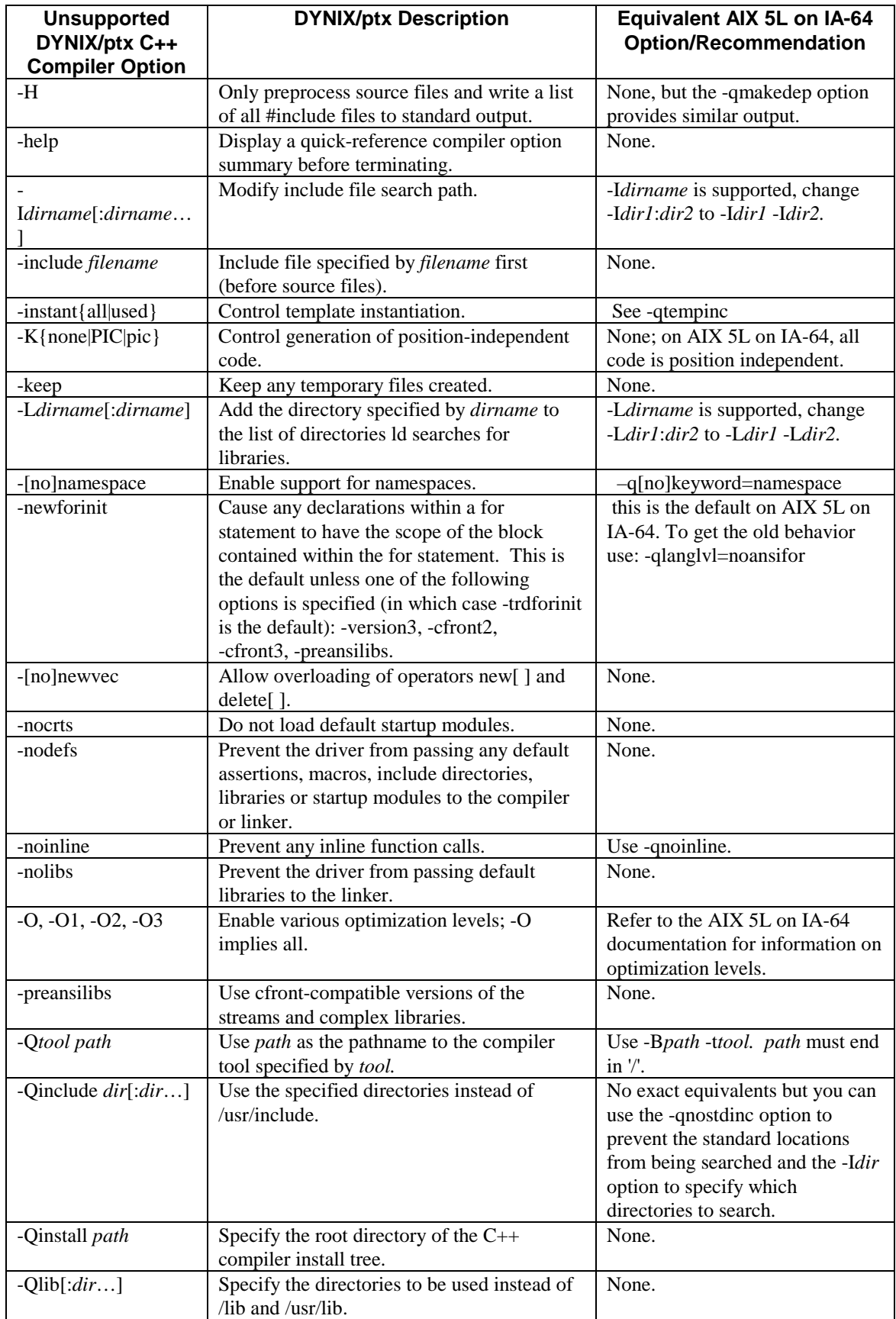

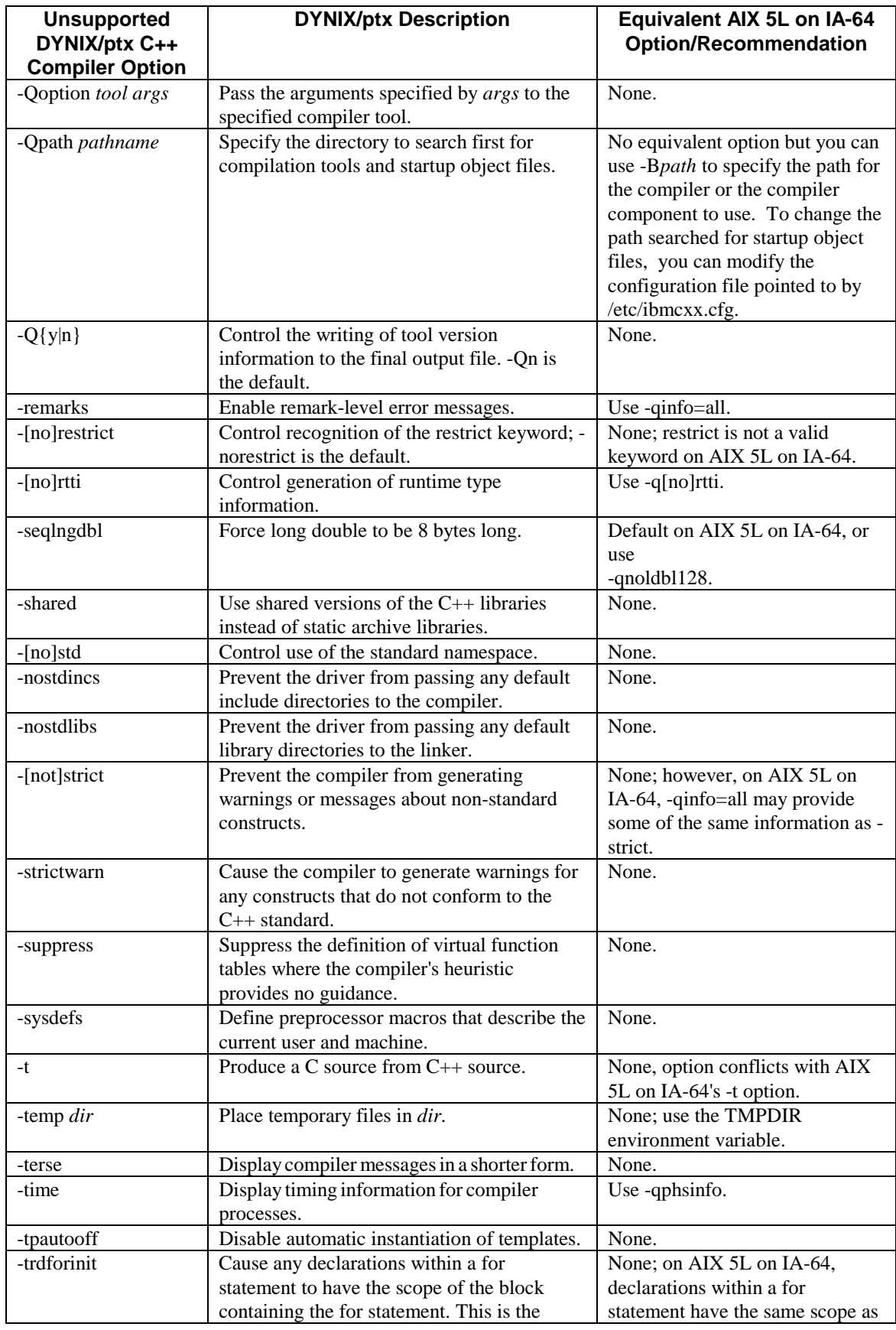

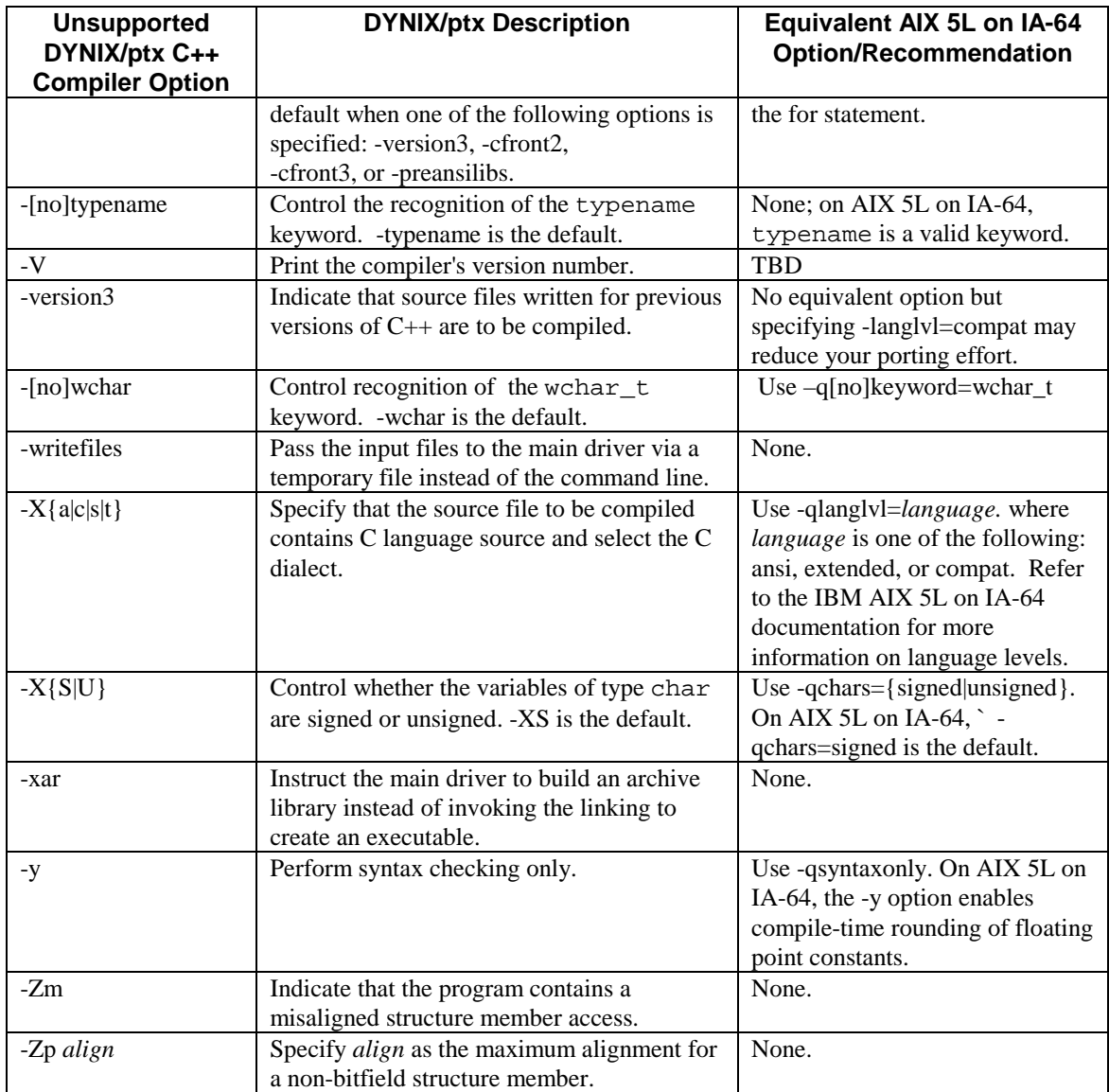

# **C++ Class Libraries**

The DYNIX/ptx C++ compiler product includes the Rogue Wave Tools.h++ class library. TheAIX 5L C++ product does not. Applications that depend on the Tools.h++ library will need to purchase them directly from Rogue Wave.

# Part 3. References

[1] Steven Zucker, Endianness in Solaris, SunSoft Report, Feb. 1998

[2] Martin Hopkins, Endian Issue Recommendations, IBM Academy Report, Mar. 1995

[3] James R. Gillig, Endian-Neutral Software, Part 1, Dr. Dobb's Journal, Oct. 1994

[4] James R. Gillig, Endian-Neutral Software, Part 2, Dr. Dobb's Journal, Nov. 1994

[5] Cathy May et al, The PowerPC Architecture, Appendix D: Little-Endian Byte Ordering, Morgan Kaufmann Publishers, May 1994.

[6] Apple/IBM/Motorola, PowerPC Microprocessor Common Hardware Reference Platform: A System Architecture, Appendix C: Bi-Endian Design, Nov. 1995

[7] RS—64 Bit Runtime Architecture and Software Conventions for IA-64, Chapter 4—Data Representation, Intel Internal Document, Ref. No. SC-2135.

[8] IBM Corp., AIX Kernel Extensions and Device Support Programming Concepts

[9] IBM Corp., POWERstation and POWERserver: Hardware Technical Information General Architecture